Trabajo Fin de Grado Grado en Física Facultad de Ciencias

# Simulación de procesos de flujo atmosférico mediante resolución de las ecuaciones de Euler

Alejandro Latorre Iglesias

Directores: Pilar García Navarro<sup>1</sup>, Adrián Navas Montilla<sup>1</sup>

(1) Área de Mecánica de Fluidos Universidad Zaragoza

> Curso 2021/2022 Junio 2022

# Resumen

Las ecuaciones que describen los procesos atmosféricos son complejas y no tienen solución analítica, por ello es necesario utilizar aproximaciones numéricas y resolverlas mediante la ayuda de computadoras. En el presente trabajo se usan las ecuaciones de Euler, como simplificación de las de Navier-Stokes, despreciando los efectos de la viscosidad y la conductividad térmica. Para resolver estas ecuaciones se utiliza el método de Volúmenes Finitos debido a sus buenas propiedades numéricas y adaptabilidad a problemas de Mecánica de Fluidos. Se utiliza concretamente una metodología basada en métodos numéricos que permite alcanzar muy alto orden de tipo Weighted Essentially Non-Oscillatory (WENO) y Runge-Kutta. La difusión numérica proporcionada por esta metodología sustituye a la difusión molecular y a la difusión que modela la turbulencia de pequeña escala no resuelta y es muy sensible al tamaño de malla utilizado. El principal objetivo de este trabajo es evaluar su capacidad de simular flujos atmosféricos simplificados. Para ello se analiza la sensibilidad de los resultados de varios casos test a:

- La malla del cálculo.
- El orden de aproximación del método numérico.
- El algoritmo de aproximación de flujo en las paredes de las celdas computacionales (Solver)

# Índice

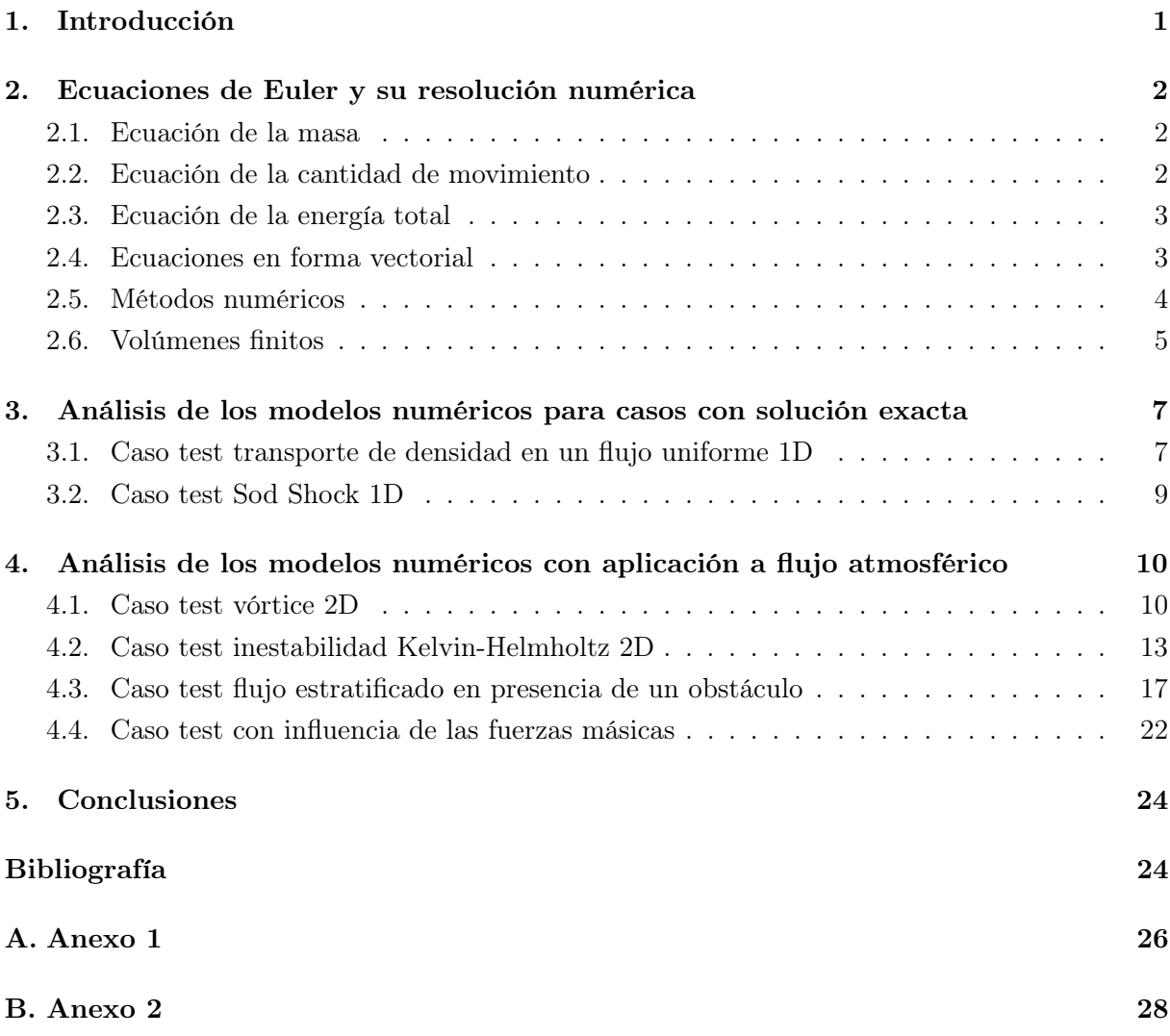

# <span id="page-3-0"></span>1. Introducción

Los modelos de predicción meteorológica son modelos físico-matemáticos que simulan la evolución de la atmósfera. Las ecuaciones que describen los procesos atmosféricos son complejas y no tienen solución analítica, por ello es necesario utilizar aproximaciones numéricas y resolverlas mediante la ayuda de computadoras. Los modelos empiezan estimando el estado inicial de la atmósfera mediante observaciones previas atmosféricas para luego simular su evolución a partir de ellas. Se distinguen dos grandes grupos de modelos atmosféricos según su escala [\[1\]](#page-26-1): Modelos Globales para la simulación de la atmósfera de todo el planeta que necesitan una gran capacidad de cálculo, y Modelos Regionales para dominios de menor tamaño, que suelen ser de mayor resolución y requieren condiciones de contorno. En un modelo predictivo, tanto regional como global, se tienen distintos componentes: asimilación de datos, dinámica, parametrizaciones físicas y postprocesado. Este trabajo se centra en la parte de dinámica, excluyendo la influencia tanto de la radiación como del vapor de agua. Se usarán las ecuaciones de Euler, como simplificación de las de Navier-Stokes, despreciando los efectos de la viscosidad y la conductividad térmica. Para resolver estas ecuaciones se utilizará el método de Volúmenes finitos, debido a sus buenas propiedades numéricas y adaptabilidad a problemas de Mecánica de Fluidos.

Una de las dificultades en el estudio de flujos atmosféricos radica en que es frecuente la aparición de fenómenos turbulentos en ellos [\[2\]](#page-26-2). Esto se debe a que el orden de magnitud de las fuerzas inerciales suele ser mayor al de las fuerzas viscosas. Resulta complejo dar una definición de la turbulencia en una frase, no obstante hay ciertas características inherentes a ella que se pueden enumerar [\[3\]](#page-26-3): (a) produce movimientos irregulares y aleatorios, (b) lleva a cabo una homogeneización de las características del fluido, como temperatura o concentración, debido a la mezcla rápida de las partículas fluidas, (c) se caracteriza por un alto número de Reynolds, (d) aparecen vórtices de diferentes escalas, (e) la transferencia de energía de unas escalas a otras está relacionada con la generación y disipación de estos vórtices y se caracteriza por la cascada de energía. Gracias a la capacidad computacional existente en la actualidad, es posible resolver numéricamente este tipo de flujos. Para ello, existen distintas metodologías en función del nivel de aproximación considerado. La forma más precisa es resolver las ecuaciones de Navier-Stokes numéricamente en mallas computacionales muy finas y con pasos temporales muy pequeños. Este método enfoque se denomina Direct Numerical Simulation (DNS). Este método resulta inviable en aplicaciones prácticas hoy en día o en un futuro cercano debido al alto coste computacional que conlleva. Otro enfoque, denominado Large Eddy Simulation (LES), consiste en resolver solamente las fluctuaciones turbulentas de mayor tamaño y modelizar el efecto de la turbulencia de las escalas más pequeñas no resueltas. Para esto último es habitual utilizar los denominados modelos de turbulencia o modelos sub-grid. Cuando la difusión numérica inherente al método de discretización imita la disipación física del movimiento turbulento no resuelto, la aproximación se denomina Implicit Large Eddy Simulation (ILES). Los métodos ILES reproducen con precisión el comportamiento estadístico de los flujos turbulentos, pudiendo obtener resultados de alta fidelidad, sin necesitar el uso de un modelo de turbulencia.

En este trabajo se utilizará una metodología ILES basada en métodos numéricos de muy alto

orden de tipo Weighted Essentially Non-Oscillatory (WENO) y Runge-Kutta para la resolución de las ecuaciones de Euler. La difusión numérica proporcionada por esta metodología sustituye a la difusión molecular y a la difusión que modela la turbulencia de pequeña escala no resuelta.

El principal objetivo de este trabajo es utilizar una herramienta de resolución de las ecuaciones de Euler, basada en el método de volúmenes finitos, para evaluar su capacidad de simular flujos atmosféricos simplificados. Para ello se analizará la sensibilidad de los resultados de varios casos test a:

- La malla del cálculo.
- El orden de aproximación del método numérico.
- El algoritmo de aproximación de flujo en las paredes de las celdas computacionales (Solver)

### <span id="page-4-0"></span>2. Ecuaciones de Euler y su resolución numérica

Se presentan a continuación las ecuaciones de Euler cuya derivación se ha incluido en el Anexo 1 . Se han escrito las ecuaciones en 3 dimensiones, considerando ejes cartesianos con el plano  $(x, y)$  localmente tangente al suelo [\[4\]](#page-26-4).

### <span id="page-4-1"></span>2.1. Ecuación de la masa

Como se detalla en el Anexo I, expresamos la conservación de la masa en forma diferencial mediante:

<span id="page-4-3"></span>
$$
\frac{\partial \rho}{\partial t} + \nabla \cdot (\rho \vec{u}) = 0 \tag{1}
$$

donde  $\vec{u} = (u, v, w)$  es la velocidad,  $\rho$  la densidad, el término de la izquierda es el término local y a la derecha tenemos el término convectivo. En el caso de una atmósfera incompresible la ecuación se reduce a  $\nabla \cdot \vec{u} = 0$ 

### <span id="page-4-2"></span>2.2. Ecuación de la cantidad de movimiento

La ecuación de conservación del momento lineal en forma diferencial, despreciando las fuerzas viscosas, la expresamos como:

<span id="page-4-4"></span>
$$
\frac{\partial(\rho \vec{u})}{\partial t} + \nabla \cdot (\rho \vec{u} \otimes \vec{u}) = -\nabla p + \rho \vec{f}_m
$$
\n(2)

donde p es la presión y  $f_m$  el vector de fuerzas másicas. Si las fuerzas másicas derivan de un potencial U, la fuerza unitaria es conservativa y se puede escribir como  $\vec{f}_m = -\nabla U$ . En este caso solo tenemos una fuerza gravitatoria y se desprecian los efectos tanto de la fuerza centrifuga como de Coriolis.  $\vec{f}_m = (0, 0, -g)$ 

#### <span id="page-5-0"></span>2.3. Ecuación de la energía total

La ecuación diferencial para la conservación de la energía total, despreciando las transferencias de calor, puede escribirse como (ver Anexo I):

<span id="page-5-2"></span>
$$
\frac{\partial E}{\partial t} + \nabla \cdot [\vec{u}(E + p)] = \rho \vec{f}_m \cdot \vec{u}.\tag{3}
$$

donde la energía total, E, se define como  $E = \rho(e + U + \frac{u^2}{2})$  $\frac{u^2}{2}$ ), con *e* la energía interna específica.

### <span id="page-5-1"></span>2.4. Ecuaciones en forma vectorial

Las ecuaciones de Euler en 3D [\(1\)](#page-4-3), [\(2\)](#page-4-4), [\(3\)](#page-5-2), se pueden reescribir de la siguiente forma:

<span id="page-5-4"></span>
$$
\frac{\partial \vec{U}}{\partial t} + \nabla \cdot G(\vec{U}) = Q(\vec{U}) \tag{4}
$$

donde:  $\vec{U}$  el vector de variables conservadas,  $G(\vec{U})$  la matriz de flujos, y  $Q(\vec{U})$  el vector de términos fuente, definidos como sigue:

$$
\vec{U} = \begin{bmatrix} \rho \\ \rho u \\ \rho v \\ \rho w \\ E \end{bmatrix} G(\vec{U}) = \begin{bmatrix} \rho u & \rho v & \rho w \\ \rho u^2 + p & \rho v u & \rho w u \\ \rho u v & \rho v^2 + p & \rho w v \\ \rho u w & \rho v w & \rho w^2 + p \\ u(E + p) & v(E + p) & w(E + p) \end{bmatrix} Q(\vec{U}) = \begin{bmatrix} 0 \\ 0 \\ 0 \\ -g\rho \\ -g\rho w \end{bmatrix}
$$
(5)

Se tiene un sistema de 5 ecuaciones con 6 variables independientes para el que necesitaremos una ecuación adicional que permita la resolución. Dicha ecuación será la ecuación de estado:

$$
p = \rho RT \tag{6}
$$

donde  $R = C_p - C_v$ , siendo R la constante universal de los gases ideales,  $C_p$  es la capacidad calorífica a presión constante y  $C_v$  la capacidad calorífica a volumen constante.

Se puede calcular una matriz jacobiana del flujo proyectado en cierta dirección arbitraria,  $\hat{n}$ , de la siguiente manera [\[5\]](#page-26-5):

$$
J(\vec{U}) = \frac{\partial (G(\vec{U}) \cdot \hat{n})}{\partial (\vec{U})}
$$
\n(7)

siendo una matriz  $5 \times 5$  diagonalizable con 5 valores propios reales, que caracterizan al sistema como hiperbólico:

$$
\lambda_1 = \lambda_l = (\vec{u} \cdot \hat{n} - a)
$$
  
\n
$$
\lambda_2 = \lambda_3 = \lambda_4 = \lambda_c = (\vec{u} \cdot \hat{n})
$$
  
\n
$$
\lambda_5 = \lambda_r = (\vec{u} \cdot \hat{n} + a)
$$
\n(8)

<span id="page-5-3"></span>Definimos  $\lambda_l$  como la menor de las velocidades caracteristicas de onda,  $\lambda_r$  la mayor de las velocidades caracteristicas de onda, y  $\lambda_c$  la velocidad de las ondas de contacto. La celeridad a es la velocidad de propagación de ondas, o velocidad del sonido,  $a =$ √  $\overline{\gamma RT}$  en un gas perfecto,

donde  $\gamma = \frac{C_p}{C}$  $\frac{C_p}{C_v}$ . Los valores propios en [\(8\)](#page-5-3) indican las tres velocidades características del problema y definirán el comportamiento transitorio del fluido. Por último es importante definir el número de Mach  $M = \frac{u}{a}$  $\frac{u}{a}$  que va ligado a los efectos de compresibilidad del fluido, es decir los cambios de densidad son despreciables si  $M^2 \ll 1$ .

### <span id="page-6-0"></span>2.5. Métodos numéricos

En este caso, para resolver las ecuaciones de Euler en la atmósfera, se van a utilizar métodos numéricos que permiten aproximar de forma discreta dichas ecuaciones. Éstos están implementados en un código de simulación desarrollado en el Área de Mecánica de Fluidos de la Universidad de Zaragoza [\[6\]](#page-26-6). En todo método numérico se realizan aproximaciones, con lo cual los resultados obtenidos nunca son completamente fiables, ya que los datos que se introducen pueden incluir imprecisiones e incertidumbre, las soluciones pueden sufrir variaciones debido a los métodos de discretización de las ecuaciones y la precisión de las soluciones puede estar condicionada por la potencia de cálculo disponible. Una manera de verificar que estas aproximaciones son válidas es garantizar las siguientes propiedades de los esquemas numéricos [\[7\]](#page-26-7):

- Consistencia: Un esquema numérico es consistente si cuando, al refinar la malla, dicho esquema tiende a la ecuación diferencial que aproxima. Existe siempre un error de truncación cuyo orden de magnitud nos indica el orden de aproximación del esquema numérico. El orden del esquema numérico afectará de forma que, a mayor orden, la difusión numérica será menor.
- Estabilidad: Un esquema numérico es estable si todos los errores, incluso los de máquina, permanecen acotados, es decir no divergen. El concepto de estabilidad está ligado a la atenuación, o por el contrario amplificación, de la solución numérica. A esta atenuación se le denomina difusión numérica. La difusión numérica depende de varios factores, como puede ser el tamaño de cada celda, es decir cuanto más pequeña sea la celda menor será la difusión. Se define el CFL (número de Courant-Friedrichs-Lewy).

$$
CFL = \frac{\Delta t}{\Delta x} \lambda_{max} \tag{9}
$$

donde  $\lambda_{max} = (\vec{u} \cdot \hat{n} + a)$ . Es un numero adimensional discreto que controla la estabilidad del método. En la mayor parte de los esquemas explicitos el CFL esta restringido por la condición  $0 < CFL \le 1$ . El CFL, marca el límite superior del intervalo de tiempo que se puede usar en cada avance temporal del algoritmo.

<span id="page-6-1"></span>
$$
\Delta t = CFL \frac{\Delta x}{\vec{u} \cdot \hat{n} + \sqrt{\gamma \frac{p}{\rho}}}
$$
\n(10)

De esta ecuación se deduce la dependencia de ∆t, es importante, que cuanto más pequeño es ∆t mayor será el coste computacional.

Convergencia: Un esquema numérico es convergente si es consistente y estable. En el Anexo 2 se presenta la metodología para el análisis del orden de convergencia de un esquema numérico.

Cuando se realiza una simulación, el objetivo es buscar una relación adecuada entre el coste temporal y la validez de los resultados. Para obtener una menor difusión numérica, se necesitará obtener un número mayor de celdas, lo cual supondrá un mayor coste temporal. Los esquemas numéricos de alto orden, como los utilizados en este trabajo, proporcionan un buen balance entre precisión y coste computacional.

### <span id="page-7-0"></span>2.6. Volúmenes finitos

Existen diversos métodos para aproximar la solución de ecuaciones en derivadas parciales. En este trabajo se ha utilizado el método de volúmenes finitos expuesto en [\[5\]](#page-26-5). Partiendo de [\(4\)](#page-5-4) e integrando sobre un volumen de control dV

$$
\int_{V} \frac{\partial \vec{U}}{\partial t} dV + \int_{V} \nabla \cdot \vec{G} dV = \int_{V} \vec{Q}(U) dV \tag{11}
$$

Se aplica el teorema de Gauss

$$
\frac{\partial}{\partial t} \int_{V} \vec{U}dV + \oint_{S_i} \vec{G} \cdot d\vec{S} = \int_{V} \vec{Q}dV \tag{12}
$$

Realizando la integral entre  $t = n\Delta t$  y  $(n+1)\Delta t$  para un volumen de control  $V_i$  asociado a cada celda i se obtiene:

$$
\int_{V} \vec{U}dV \Big|^{n+1} = \int_{V} \vec{U}dV \Big|^{n} - \sum_{caras} \int_{n}^{n+1} (\vec{G} \cdot \Delta \vec{S})dt + \int_{n}^{n+1} \int_{V} \vec{Q}dVdt \tag{13}
$$

Este método discretiza el dominio computacional en celdas de volumen donde se integran las ecuaciones. Dichas ecuaciones representan el balance discreto de las variables promedio en las celdas.

$$
\bar{U}_i^n = \frac{1}{V_i} \int_{V_i} \vec{U} dV \Big|^n \qquad \qquad \bar{Q}_i^n = \frac{1}{V_i} \int_{V_i} \vec{Q} dV \qquad \qquad \bar{Q}_i^* = \frac{1}{\Delta t} \int_n^{n+1} \bar{Q}_i dt \qquad (14)
$$

<span id="page-7-1"></span>Es importante tener en cuenta las aproximaciones polinómicas que se realizan de las variables dentro de cada celda. Dependiendo del grado que cojamos del polinomio tendremos un orden diferente en el código utilizado. La Figura [1](#page-7-1) muestra un ejemplo ilustrativo de orden 3, el cual realiza una aproximación por celda mediante parábolas.

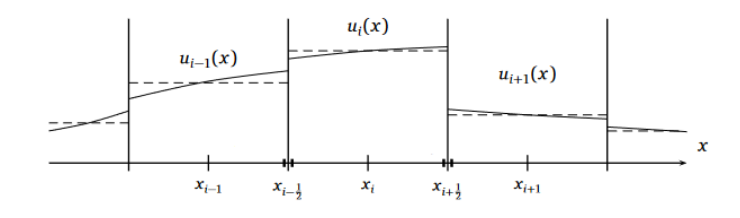

Figura 1: Discretización de la malla, aproximación de orden 3, en un caso 1D

Dentro de este método entra en juego el flujo numérico. Se denomina flujo numérico a la aproximación de la integral del flujo en la pared a lo largo del paso de tiempo  $\vec{E}^*$  en cada lado:

$$
\vec{G}^* \cdot \Delta \vec{S} = \frac{1}{\Delta t} \int_n^{n+1} \vec{G} \cdot \Delta \vec{S} dt
$$
\n(15)

Finalmente obtenemos la relación exacta para cada t

$$
[\bar{U}V]_i^{n+1} = [\bar{U}V]_i^n - \Delta t \sum_{caras} \vec{G}^* \cdot \Delta \vec{S} + \Delta t \bar{Q}_i^* V_i
$$
\n(16)

<span id="page-8-0"></span>Cuando se utilizan los volúmenes finitos se define un volumen de control; en este caso el que se elige está centrado en un punto, tiene el tamaño de una celda y dependiendo de la dimensión, dicho volumen tendrá un número determinado de lados por ejemplo, en 2D estará definido por 4 lados como se muestra en la Figura [2.](#page-8-0)

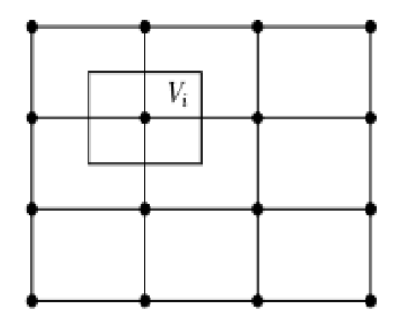

Figura 2: Control de volumen centrado en un punto

Por último, hay que tener en cuenta la evaluación de los flujos en las paredes de cada celda: en cada una, los flujos numéricos se calcularán resolviendo localmente un problema de Rieman de forma aproximada en dicha pared. Para ello se resolverá un problema de valor inicial dado por los valores constantes de las celdas a ambos lados de la pared. Existe una amplia variedad de solvers de Riemann para la resolución de estos problemas, llamados problemas de Riemman, en este caso se usarán dos Solvers HLL Y HLLC. El esquema HLL es un método propuesto por Harten, Lax y Van Leer [\[8\]](#page-27-0) y consiste en caracterizar el problema mediante sólo tres zonas separadas por las ondas más rápidas,  $\lambda_R$  y  $\lambda_L$ .

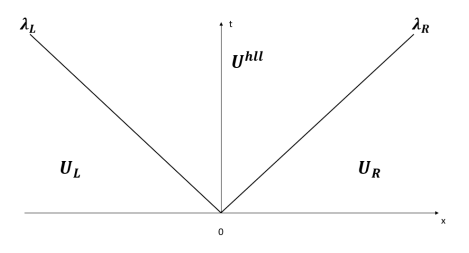

Figura 3: Esquema de regiones HLL

 $\vec{U}^{hll}$ se obtiene de la resolución del problema de Riemann como el promedio de los estados entre la señal más rápida y la más lenta a un tiempo dado [\[7\]](#page-26-7). El flujo numérico en el caso particular de un problema 1D sería [\[5\]](#page-26-5):

$$
F_{i+1/2} = \begin{cases} \vec{F}_L & si & 0 \le \lambda_L\\ \frac{\lambda_R \vec{F}_L - \lambda_L \vec{F}_R + \lambda_L \lambda_R (\vec{U}_R - \vec{U}_L)}{\lambda_R - \lambda_L} & si & \lambda_L < 0 < \lambda_R\\ \vec{F}_R & si & 0 \ge \lambda_L \end{cases}
$$
(17)

El esquema HLLC es una versión modificada del solver HLL, donde la C viene de 'contacto' ya que su característica es que añade una onda más al método, que se mueve a la velocidad del fluido. Además de las dos velocidades  $\lambda_R$  y  $\lambda_L$  se incluye una intermedia  $\lambda_c$ , que es importante para reducir la difusión numérica. Ahora el problema se divide en 4 zonas.

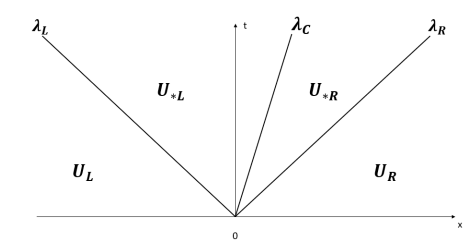

Figura 4: Esquema de regiones HLLC

El HLL estima un estado intermedio,  $\vec{U}^{hll}$ , que está limitado por  $\lambda_L$  y  $\lambda_R$ . Siguiendo con esta idea, HLLC divide este estado intermedio en dos, separados por  $\lambda_C$ . Estos estados se denotará por  $\vec{U}_{*L}$  y  $\vec{U}_{*R}$  definidos de la misma forma a como se definía  $\vec{U}^{hll}$  (como el promedio de los estados entre  $\lambda_L$  y  $\lambda_C$  o  $\lambda_C$  y  $\lambda_R$ ) [\[5\]](#page-26-5). Con lo cual el flujo numérico en este esquema, en caso 1D, tendrá la forma:  $\epsilon$ 

$$
F_{i+1/2} = \begin{cases} \vec{F}_L & si & 0 \le S_L \\ \vec{F}_{*L} & si & \lambda_L < 0 < \lambda_C \\ \vec{F}_{*R} & si & \lambda_L < 0 < \lambda_C \\ \vec{F}_R & si & 0 \ge \lambda_L \end{cases}
$$
(18)

El desarrollo de los flujos $\vec{F}_{*L}$  y  $\vec{F}_{*R}$  se encuentra en [\[5\]](#page-26-5)

# <span id="page-9-0"></span>3. Análisis de los modelos numéricos para casos con solución exacta

En este capítulo se realizará un estudio en una serie de problemas unidimensionales, donde el objetivo es verificar las propiedades de los métodos numéricos en situaciones caracterizadas por la existencia de una solución de referencia.

### <span id="page-9-1"></span>3.1. Caso test transporte de densidad en un flujo uniforme 1D

En esta sección se hará un test de convergencia para un transporte de partículas libres. Se ha elegido este caso test porque se conoce la solución exacta [\[9\]](#page-27-1). El dominio computacional es  $\Omega = [0, 2]$ , las condiciones de contorno son periódicas y la condición inicial viene dada por:

$$
\begin{cases}\n\rho(x,0) = 1 + 0,5\sin(\pi x) \\
v(x,0) = 1 \\
p(x,0) = 1\n\end{cases}
$$
\n(19)

La solución exacta es:

$$
\begin{cases}\n\rho(x,t) = 1 + 0,5\sin(\pi x - 2t) \\
v(x,t) = 1 \\
p(x,t) = 1\n\end{cases}
$$
\n(20)

Se han obtenido resultados para distintos tamaños de celda, con el objetivo de poder comparar distintos resultados según la discretización de la malla (20, 40, 80, 160, 320 y 640 celdas). Se utilizan diferentes esquemas numéricos, con el objetivo de comprobar que el orden obtenido de forma experimental se aproxima al orden teórico.

<span id="page-10-0"></span>En la figura [5](#page-10-0) se puede observar la relación que existe entre el número de celdas y la difusión numérica en el caso de orden teórico 3. Al tener una malla más refinada, se obtiene un menor difusión numérica, es decir mayor resolución. En este caso con número de celdas de 640 la difusión numérica se reduce significativamente.

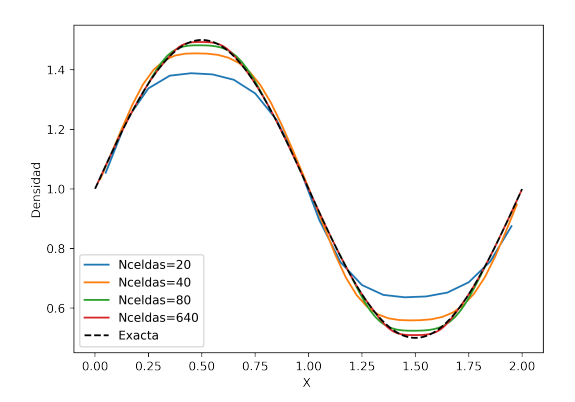

Figura 5: Caso test transporte de densidad en un flujo uniforme 1D, CFL=0,01,  $t = 2$ , orden=3.

En la tabla [1](#page-11-1) y en la figura [6](#page-11-2) se muestran el error y orden de convergencia evaluado conforme a la metodologia expuesta en el anexo 2, obtenidos al comparar la solución exacta con la solución numérica. En la figura [6](#page-11-2) se comparan 4 órdenes de convergencia diferentes (1, 3, 5 y 7). Se observa que el orden 7 presenta un mayor rendimiento ya que al pasar de 20 a 320 celdas el error se reduce de forma considerable. Es destacable que con 320 celdas el error se satura ya que se ha alcanzado la precisión de máquina.

<span id="page-11-2"></span><span id="page-11-1"></span>

| Malla | L١         | Orden 1 | L١         | Orden 3                  | L١       | Orden 5                  | L٦          | Orden 7                  |
|-------|------------|---------|------------|--------------------------|----------|--------------------------|-------------|--------------------------|
| 20    | $4.41e-01$ | -       | $1.07e-01$ | $\overline{\phantom{0}}$ | 1.73e-03 | $\overline{\phantom{0}}$ | $1.09e-04$  | $\overline{\phantom{a}}$ |
| 40    | 2.85e-01   | 0.63    | 4.75e-02   | 1.17                     | 5.45e-05 | 4.99                     | 1.54e-06    | 6.15                     |
| 80    | 1.64e-01   | 0.79    | $1.22e-02$ | 1.96                     | 1.71e-06 | 5.0                      | $2.32e-0.8$ | 6.05                     |
| 160   | 8.87e-02   | 0.89    | 2.97e-03   | 2.03                     | 5.34e-08 | 5.0                      | 3.57e-10    | 6.02                     |
| 320   | 4.61e-02   | 0.94    | 6.97e-04   | 2.09                     | 1.67e-09 | 5.0                      | $1.29e-11$  | 4.8                      |
| 640   | 2.35e-02   | 0.97    | 1.59e-04   | 2.13                     | 5.89e-11 | 4.83                     | 1.73e-11    | $-0.43$                  |

Tabla 1: Transporte en un flujo uniforme,  $\text{CFL}=0.01$ ,  $t=2$ 

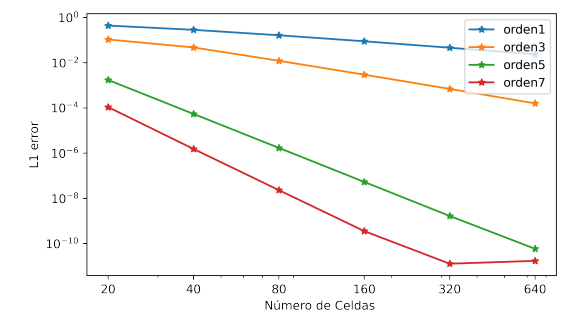

Figura 6: Caso test transporte de densidad en un flujo uniforme 1D, CFL=0,01, t=2, estudio de convergencia.

### <span id="page-11-0"></span>3.2. Caso test Sod Shock 1D

<span id="page-11-3"></span>Es un problema donde inicialmente se plantea una discontinuidad entre dos estados en el punto medio de un dominio (0, 1). Se ha escogido este caso porque se conoce la solución exacta [\[10\]](#page-27-2), con lo cual se podrá comparar y verificar el buen funcionamiento del algoritmo [\[6\]](#page-26-6). Las condiciones de contorno son transmisivas, es decir, el tubo está abierto y la condición inicial se muestra en la Figura [7.](#page-11-3)

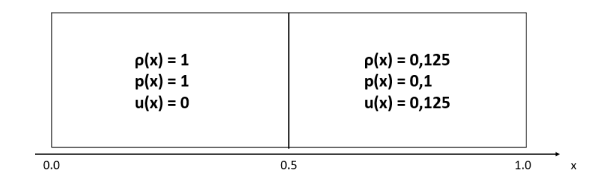

Figura 7: Condiciones iniciales del problema de Sod Shock

En la figura [8](#page-12-2) se representan perfiles longitudinales de varias soluciones calculadas con el esquema de orden teórico 7 sobre dos mallas de 20 y 320 celdas, junto a su solución exacta, con el objetivo de poder examinar su comportamiento cuando se refina la malla. El error se reduce de forma significativa para 320 celdas. Por otro lado, la solución con 20 celdas presenta una mayor difusión numérica y los resultados obtenidos se encuentran lejos de la solución exacta.

Se verifica que el modelo numérico predice adecuadamente las distintas ondas que se generan en esta configuración, reproduciendo con precisión la solución analítica. Además, se comprueba <span id="page-12-2"></span>que a pesar del elevado orden de convergencia del esquema, no aparecen oscilaciones numéricas en la solución.

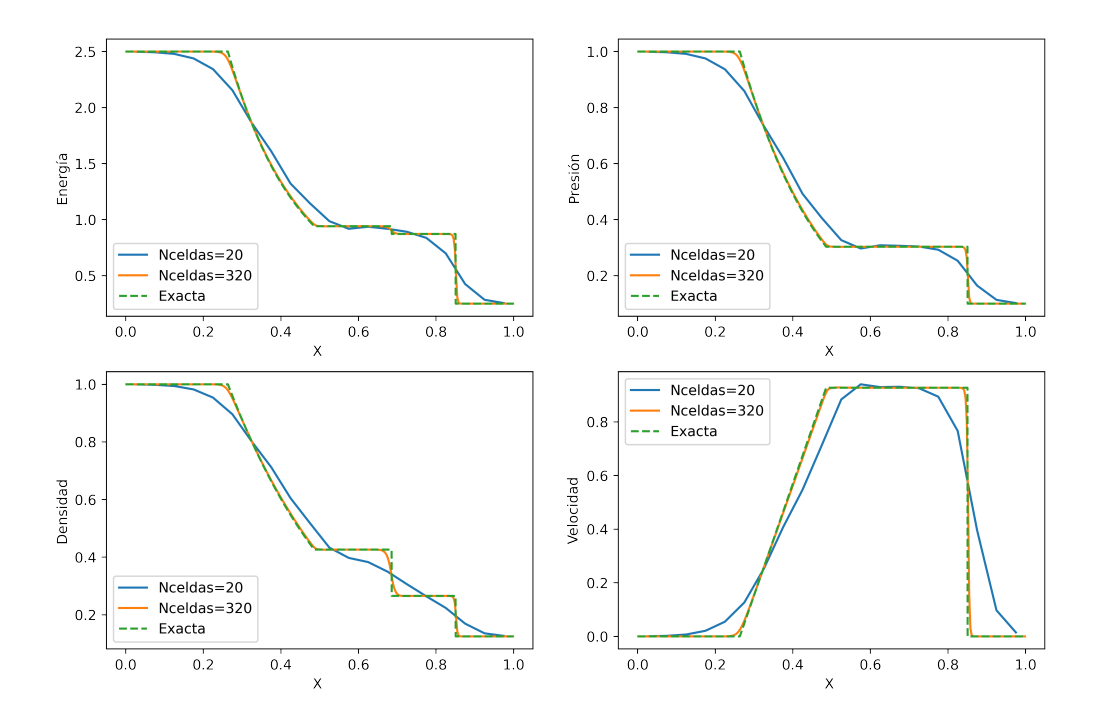

Figura 8: Caso test Sod Shock 1D, CFL=0.3,  $t = 0.2$ , Orden 7. Perfil longitudinal de energí, presión, densidad y velocidad.

# <span id="page-12-0"></span>4. Análisis de los modelos numéricos con aplicación a flujo atmosférico

### <span id="page-12-1"></span>4.1. Caso test vórtice 2D

En este caso se estudia un tipo de flujo donde, a partir de una condición inicial discontinua, se genera un vórtice en dos dimensiones. En la atmósfera se pueden encontrar vórtices en múltiples situaciones. Para generar esta simulación se tomó como base el caso expuesto en [\[11\]](#page-27-3). Se utilizan condiciones de contorno transmisivas y las condiciones iniciales del problema se representan en la figura [9](#page-13-0)

<span id="page-13-0"></span>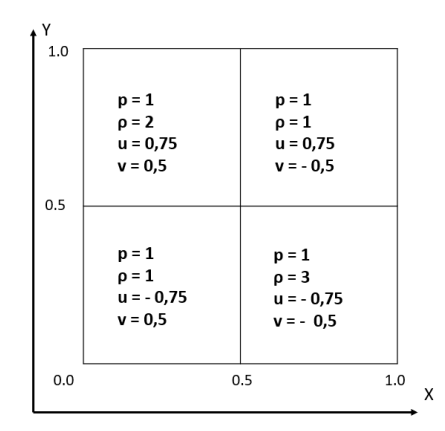

Figura 9: Condiciones iniciales caso test vórtice 2D

El dominio computacional utilizado ha sido  $\Omega = [0, 1] \times [0, 1]$  y se ha discretizado en varias mallas de:  $(50 \times 50)$ ,  $(100 \times 100)$ ,  $(200 \times 200)$ ,  $(400 \times 400)$  celdas. Los órdenes de convergencia teóricos utilizadas han sido: [1, 3, 5, 7]. Se compararán usando los esquemas HLLC y HLL con el objetivo de poder analizar las diferencias que muestran. En la figura [10,](#page-13-1) se representa una sección longitudinal de la solución en  $y = 0.25$ , que permite comparar de forma gráfica el módulo de la velocidad a lo largo del eje  $x$ . Se observa cómo en la malla de  $50 \times 50$  la velocidad sufre una mayor atenuación respecto a la malla de  $400 \times 400$  debido a la difusión numérica. En la figura [11,](#page-14-0) se comparan gráficamente las soluciones de un vórtice para dos mallas distintas; la solución b) que corresponde a una malla  $(400 \times 400)$  ofrece una mayor precisión en la solución, es decir, una menor difusión numérica.

<span id="page-13-1"></span>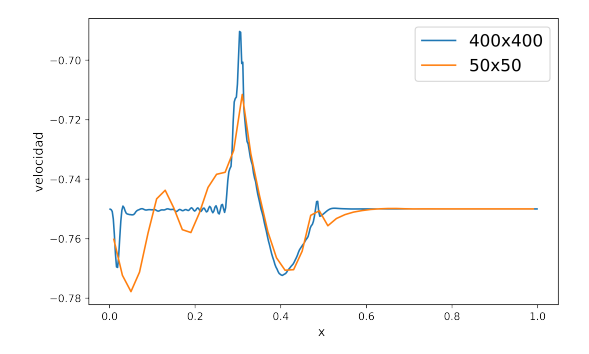

Figura 10: Caso test vórtice 2D, CFL = 0.3,  $t = 0.25$ , orden = 7, HLLC. Variación del módulo de la velocidad en  $y=0.25$ .

<span id="page-14-0"></span>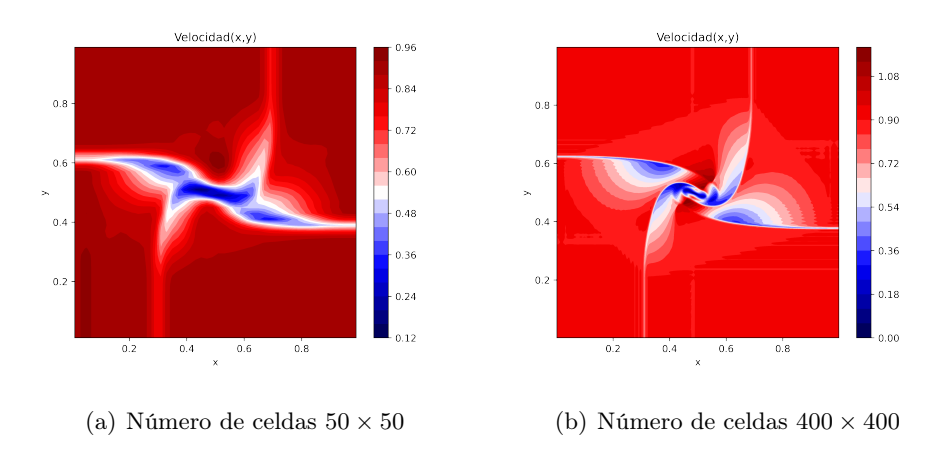

Figura 11: Caso test vórtice, CFL = 0.3,  $t = 0.25$ , orden = 7, HLLC.

<span id="page-14-1"></span>En la figura [12](#page-14-1) se representa el módulo de la velocidad en  $y = 0.25$  a lo largo del eje x usando distintos órdenes: con orden 1, las ondas se capturan con menor amplitud con respecto a orden 7, debido a la difusión numérica.

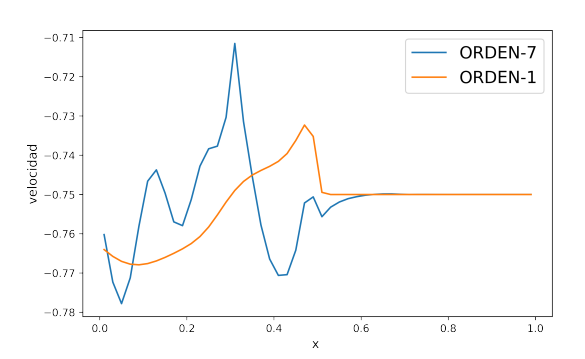

Figura 12: Caso test vórtice 2D, CFL = 0.3, t = 0.25, número de celdas =  $50 \times 50$ , HLLC.

Este caso test se utiliza también para evaluar la influencia del solver en la solución numérica. El solver HLLC presenta una menor difusión numérica respecto al HLL. En la figura [13](#page-15-1) se comprueba la diferencia entre ambos solvers mediante la variación de la densidad en esa misma línea. En concreto, el solver HLL presenta una solución con una mayor atenuación. En la figura [14](#page-15-2) se observa cómo la solución del HLLC presenta un mayor gradiente de densidad respecto a su homónimo. Esto es debido a que el último proporciona una mayor precusión al incluir la onda de contacto.

<span id="page-15-1"></span>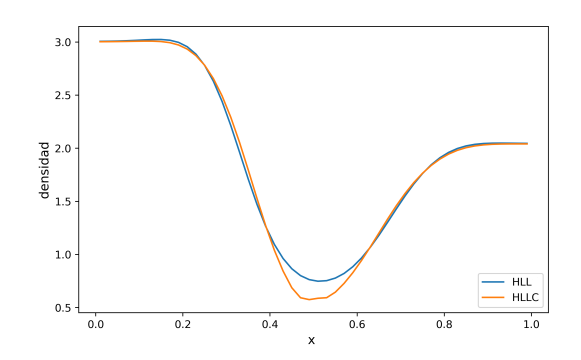

Figura 13: Caso test vórtice 2D, CFL = 0.3,  $t = 0.25$ , número de celdas =  $50 \times 50$ , orden = 1

<span id="page-15-2"></span>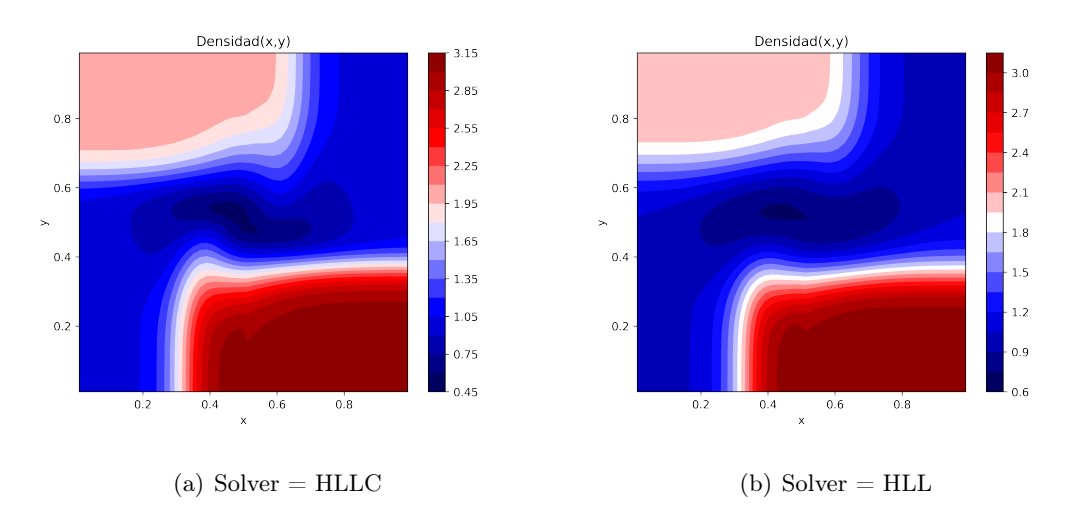

Figura 14: Caso test vórtice 2D, CFL = 0.3, t = 0.25, número de celdas =  $50 \times 50$ , orden = 1

### <span id="page-15-0"></span>4.2. Caso test inestabilidad Kelvin-Helmholtz 2D

Este apartado se centra en el estudio y simulación de una inestabilidad tipo Kelvin-Helmholtz. Este fenómeno es frecuente en la atmósfera como consecuencia de la existencia de capas de fluido a distintas velocidades, y en ocasiones con distintas propiedades, entre las que existe cizalladura. En presencia de perturbaciones, se producen una serie de ondas en la superficie de separación, llegando a crearse vórtices a medida que aumenta el tiempo.

A continuación se presenta un caso test simplificado que involucra una inestabilidad de Kelvin Helmholtz para evaluar las capacidades de los esquemas numéricos considerados en este trabajo [\[12\]](#page-27-4). La inestabilidad se genera introduciendo una perturbación en el eje y. Se utilizan unas condiciones de contorno periódicas. En la figura [15,](#page-16-0) se representan las condiciones iniciales que vienen dadas por una discontinuidad en la densidad y en la componente horizontal de la velocidad.

<span id="page-16-0"></span>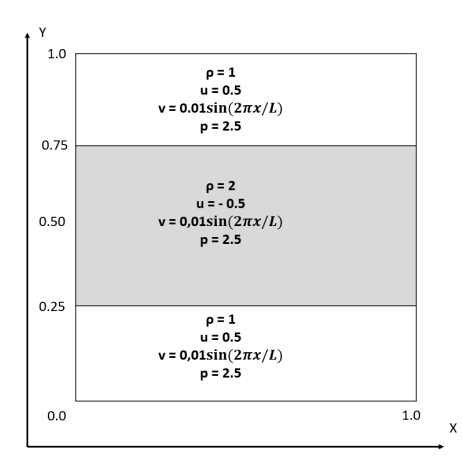

Figura 15: Condiciones iniciales caso test inestabilidad Kelvin-Helmholtz 2D

Se utiliza un dominio computacional  $\Omega = [0, 1] \times [0, 1]$ . Se obtendrán soluciones para distintos números de celdas:  $(50 \times 50)$ ,  $(100 \times 100)$ ,  $(200 \times 200)$ ,  $(400 \times 400)$ . Se va a simular para  $t = 1, t = 2$  $y t = 3$ , para comprobar cómo incrementa la inestabilidad del flujo conforme aumenta el tiempo. Se mostrará la solución para diferentes órdenes de convergencia : [1, 3, 5, 7] y también se estudiará el efecto en la solución según el solver utilizado. En la figura [33](#page-36-0) se realiza una representación gráfica de la solución en la interfase para distintas discretizaciones. La precisión depende de la difusión numérica, pero ésta disminuye conforme decrece el número de celdas dentro de la malla. En la figura [33b](#page-36-0) se observa esa pérdida de precisión (de izquierda a derecha), la cual se aprecia también en la figura [33a](#page-36-0). Para 50 celdas la solución apenas presenta oscilaciones, sin embargo, el comportamiento para 400 celdas es totalmente distinto. Esto es debido a que con tamaños de celda muy grandes (50 celdas), la difusión numérica tiende a estabilizar el flujo y reducir la generación de vórtices.

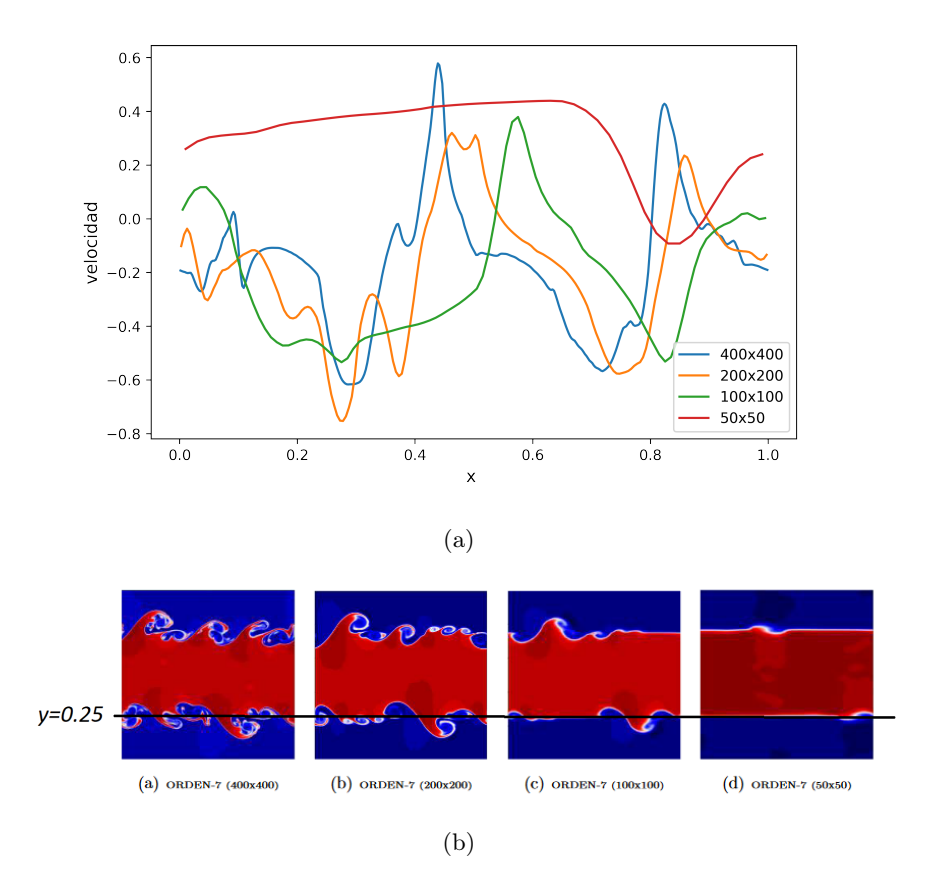

Figura 16: Caso test inestabilidad Kelvin-Helmholtz 2D. CFL =  $0.4$ , orden=7 HLLC

En el caso de la inestabilidad de Kelvin-Helmhotz, la diferencia entre usar el solver HLLC o el HLL es muy amplia. El HLLC presenta menor difusión numérica respecto al HLL, ya que tiene en cuenta la onda de contacto asociada al transporte transversal de momento, lo cual es muy relevante en este caso test en el que existe cizalladura. La diferencia es notable si nos fijamos en la figura [17k](#page-18-0) donde se observa una mayor difusión numérica respecto a [17i](#page-18-0).

<span id="page-18-0"></span>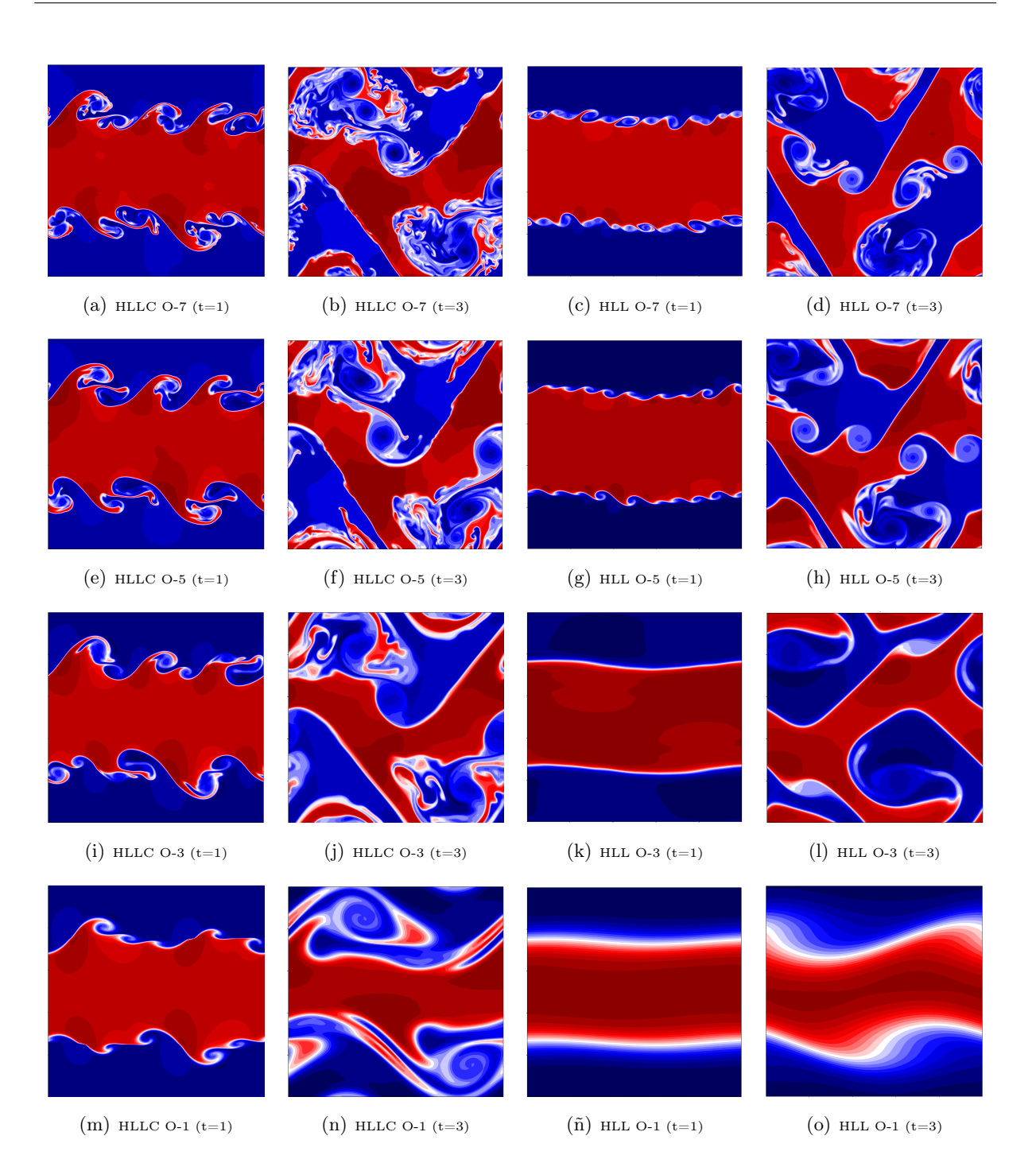

Figura 17: Caso test inestabilidad Kelvin-Helmholtz 2D, CFL = 0.4, número de celdas  $400 \times 400$ 

En este apartado consideramos una configuración similar a la del apartado anterior en la que existe cizalladura horizontal, pero sin perturbación transversal. Las condiciones de contorno son periódicas y las condiciones iniciales vienen dadas en la Figura [18.](#page-19-1)

<span id="page-19-1"></span>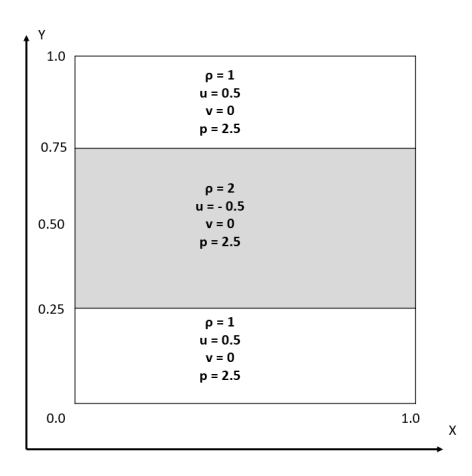

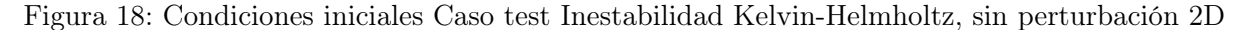

Se estudiará este fenómeno en dos dimensiones, donde se usa el dominio computacional  $\Omega =$  $[0, 1] \times [0, 1]$ . El objetivo es ver la diferencia al eliminar la perturbación. Para ello se usarán únicamente (200 × 200) celdas. Se realiza el análisis con un único orden de convergencia de 7.

<span id="page-19-2"></span>En la figura [19](#page-19-2) se observa el efecto que produce la perturbación en el flujo, ya que sin la perturbación el flujo permanece constante en la entrefase cuando usamos el solver HLLC.

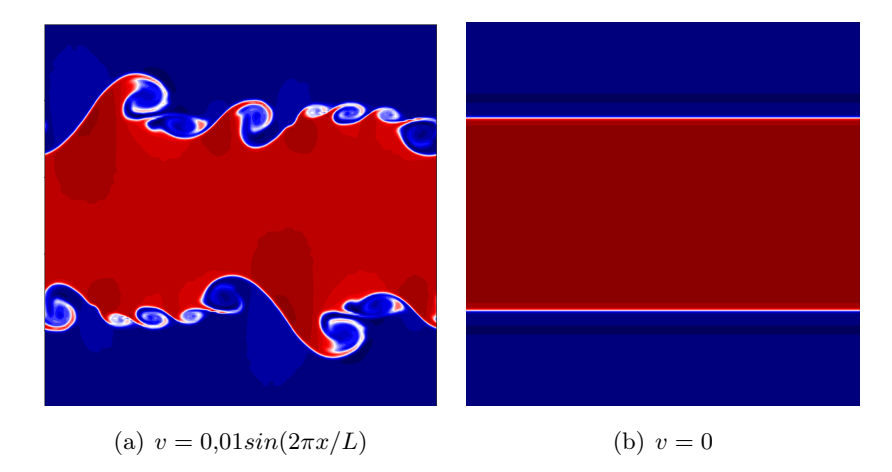

Figura 19: Caso test Inestabilidad Kelvin-Helmholtz, sin perturbación 2D, CFL = 0.4,  $t = 1$ , HLLC, número de celdas 200×200, orden 7.

### <span id="page-19-0"></span>4.3. Caso test flujo estratificado en presencia de un obstáculo

El objetivo de este caso test es analizar el efecto de la presencia de un obstáculo en el flujo. Para poder realizar estas simulaciones ha sido necesaria una modificación en el código de simulación [\[6\]](#page-26-6), añadiendo celdas sólidas. El obstáculo tiene forma triangular tratando de asemejarse a una montaña.

En las siguientes simulaciones se utiliza una presión superior respecto a la que se ha usado en casos test anteriores. Es interesante destacar que mayor presión inicial conlleva un coste temporal de computación considerablemente alto porque, conforme a la ecuación  $(10)$ , p es inversamente proporcional a ∆t. El coste temporal se ha reducido utilizando un dominio computacional más grande con el mismo número de celdas, es decir, un mayor ∆x. Esto implica una reducción en la precisión de cálculo.

Para realizar la simulación se considera una presión de 10000 Pa, densidad 1 kg/m<sup>3</sup>, una velocidad horizontal de  $10m/s$  y velocidad vertical nula. Se ha decidido utilizar el solver HLLC ya que es el que ofrece menor difusión numérica. Para estudiar este caso se ha tenido en cuenta un dominio espacial  $\Omega = [0, 10000] \times [0, 7000]$ , con  $(200 \times 70)$  celdas. El orden de esquema numérico es de 5, ya que se ha comprobado anteriormente que muestra resultados suficientemente precisos. En la figura [20](#page-20-0) se representa el módulo de la velocidad en todo el dominio. Llega a su máximo valor justo cuando sobrepasa la montaña. Conforme vamos aumentando la altura, el módulo de la velocidad va descendiendo hasta llegar a su valor inicial.

<span id="page-20-0"></span>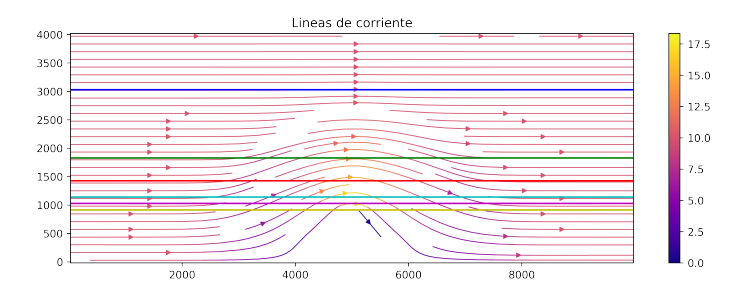

Figura 20: Caso test flujo estratificado en presencia de un obstáculo, CFL= 0.3,  $t = 90$ , orden=5, número de celdas=200x70, HLLC. Representación de la velocidad para distintas alturas.

#### Caso test con cizalladura sobre el obstáculo.

<span id="page-20-1"></span>Es habitual la existencia de cizalladura entre distintas capas de la atmósfera. En este caso test se han considerado las condiciones iniciales de la figura [21:](#page-20-1)

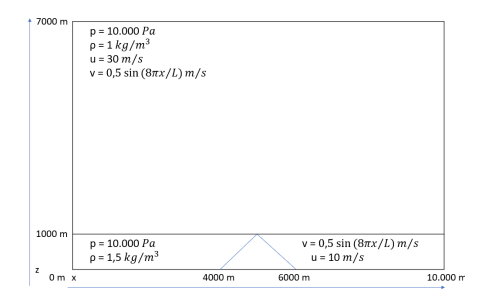

Figura 21: Caso test 2 con cizalladura sobre la montaña.

Se considera el dominio espacial  $\Omega = [0, 10000] \times [0, 4000]$ , donde se introduce un objeto con forma triangular de 1000 m de altitud, que asemeja una montaña. La discretización espacial es de (200×70) celdas. El tiempo de simulación es de 300 segundos, obteniendo soluciones para intervalos de 25 segundos. En la figura [22b](#page-21-0) se representa el número de Mach en todo el dominio. Se puede ver como está dentro del límite establecido  $M^2 \ll 1$ . En la figura [22b](#page-21-0) se realiza una representación de la densidad. Es cierto que se desprecian las fuerzas viscosas, pero hay que destacar que la simulación presenta viscosidad numérica. Debido a esa viscosidad, en la montaña aparece desprendimiento de la capa límite, produciendo una zona de recirculación en la parte posterior.

<span id="page-21-0"></span>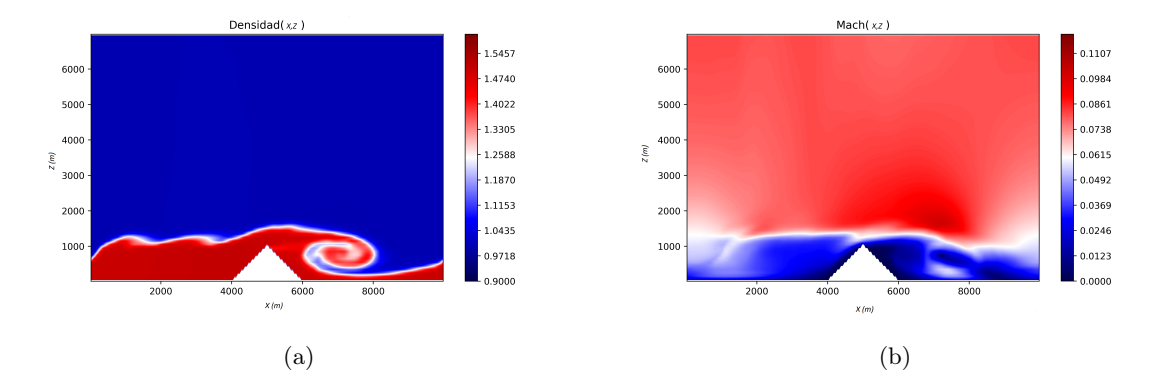

Figura 22: Caso test 2 con cizalladura sobre la montaña. CFL=  $0.3, t = 300$ , orden=5, numero de celdas= $200 \times 70$ , HLLC

En la figura [23](#page-22-0) se comparan las soluciones para distintos tiempos y órdenes de esquema numérico. Conforme aumenta el tiempo se van formando vórtices detrás de la montaña. Se puede ver de nuevo como, al aumentar el orden, disminuye la difusión numérica. Al igual que en casos test previos, se observa que al aumentar el orden del esquema numérico el modelo es menos difusivo y captura con más nivel de detalle los vórtices tanto en la zona de cizalladura como detrás de la montaña. Por el contrario, el esquema numérico de orden 1 no permite resolver adecuadamente este tipo de flujo. La recirculación aguas abajo de la montaña presenta una gran distorsión horizontal, producto de la alta dependencia de la solución con la malla.

<span id="page-22-0"></span>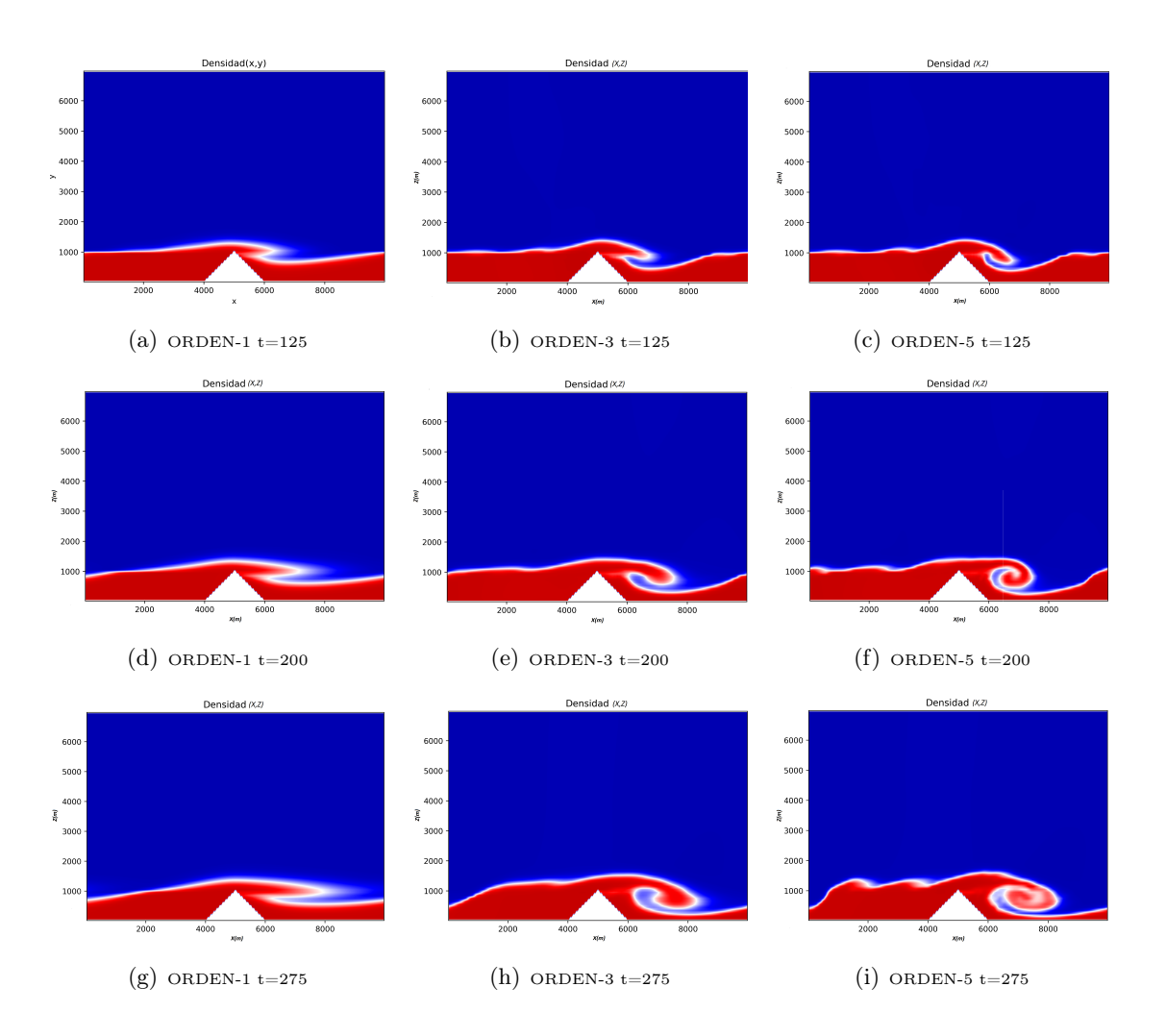

Figura 23: Caso test 2 con cizalladura sobre la montaña. CFL =  $0.4, t = 1$ , HLLC

### Caso test 3 con cizalladura en zonas altas.

<span id="page-22-1"></span>En este caso se simula una corriente en chorro en la capa superior, que consiste en un flujo de aire a gran velocidad que presenta cizalladura con la capa inferior de aire a menor velocidad. Se han utilizado las condiciones iniciales que aparecen en la figura [24.](#page-22-1)

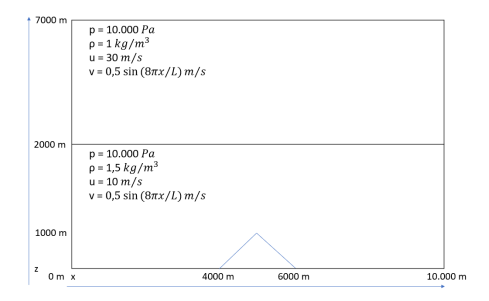

Figura 24: Caso test 3 con cizalladura en zonas altas.

Para este caso se ha utilizado el dominio espacial  $\Omega = [0, 10000] \times [0, 7000]$  con  $(200 \times 140)$ 

celdas. El tiempo elegido ha sido de 300 s, ya que en con él se pueden apreciar vórtices en la interfase. El orden de esquema implementado ha sido de 5.

En este caso la entrefase entre las dos capas se encuentra lejos de la montaña. En la figura [25a](#page-23-0) se observa cómo los vórtices no se ven afectados por la montaña. Por otro lado en la figura [25b](#page-23-0) se ha realizado un zoom de la figura anterior para ver con mayor detalle los vórtices.

<span id="page-23-0"></span>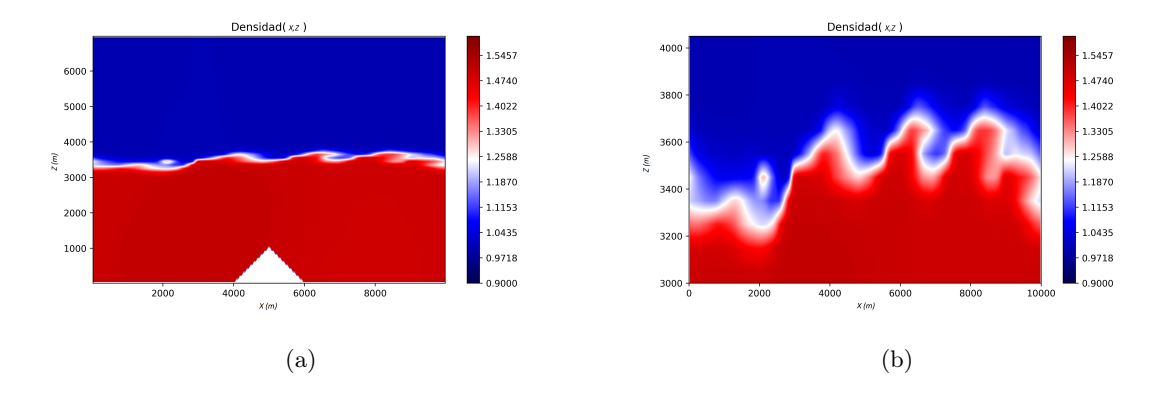

Figura 25: Caso test 3 con cizalladura en zonas altas. CFL=  $0.3$ ,  $t = 90$ , orden=5, numéro de celdas = 200×140, HLLC, presencia de flujo turbulento en la interfase

En la figura [26a](#page-23-1) se han representado líneas de corriente en todo el dominio. Debido a la perturbación incluida en el eje z facilmente se observa cómo el flujo tiende a realizar ligeras ondulaciones que son más acusadas en la mitad inferior debido a que la velocidad en el eje x es menor. En la figura [26b](#page-23-1) se realiza un zoom para ver con mayor detalle las ondulaciones producidas por la perturbación.

<span id="page-23-1"></span>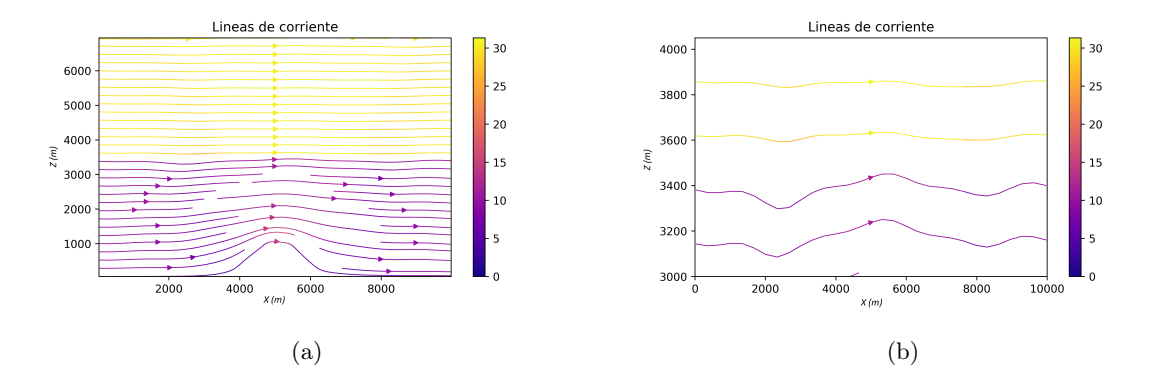

Figura 26: Caso test 3 con cizalladura en zonas altas. CFL=  $0.3, t = 90$ , orden=5, número de celdas=200×140, HLLC

#### <span id="page-24-0"></span>4.4. Caso test con influencia de las fuerzas másicas

Hasta ahora hemos despreciado los efectos gravitatorios; ahora se estudiará la evolución de un fluido en presencia de la gravedad. Este problema se denomina inestabilidad de Rayleigh-Taylor, que es una inestabilidad hidrodinámica que ocurre en la entrefase que separa dos capas de fluido con densidades distintas [\[13\]](#page-27-5). Inicialmente ambas capas se encuentran en equilibrio hidrostático, cumpliendo la ecuación de equilibrio fluidostático:

<span id="page-24-1"></span>
$$
\frac{\partial p}{\partial z} = -\rho g \tag{21}
$$

de donde se deduce que  $p + \rho U$  es constante, considerando un único campo gravitatorio en el eje z, tenemos que  $U = g(z - z_0)$ , donde  $z_0$  representa el origen. Podemos reescribir la ecuación [\(21\)](#page-24-1), para dos fluidos como

$$
p_1 + \rho_1 g(z_1 - z_0) = p_2 + \rho_2 g(z_2 - z_0)
$$
\n(22)

Se introduce una perturbación produciendo que [\(21\)](#page-24-1) ya no sea constante, provocando que parte del fluido superior se desprenda hacia abajo y el fluido inferior ascienda [\[13\]](#page-27-5). Las condiciones de contorno serán diferentes según el eje. En el eje x se usan condiciones periódicas y en el eje z condiciones de contorno sólidas, ya que si se usaran condiciones transmisivas el flujo abandonaría el dominio por la parte inferior. Las condiciones iniciales son

$$
f(\rho, p, u, v) = \begin{cases} (1,0, 2,5, \rho(z - 0,75)g, 0, A) & si \quad 0,75 \le z \le 1,5 \\ (2,0, 2,5, \rho(z - 0,75)g, 0, A) & si \quad 0 \le z \le 0,75 \end{cases}
$$
(23)

 $A = 0.0025(1 + cos(2\pi \frac{z-0.75}{L}))$  $\frac{(0.75)}{L}$ ) $(1 + cos(\frac{2\pi}{L}))$  $\frac{2\pi}{L})$ 

En el estudio de este caso se considera la ecuación de Euler en dos dimensiones donde se tienen en cuenta las fuerzas gravitatorias con  $q = -1$ . Para el estudio de este caso se utiliza el solver HLLC, ya que es el que menos difusión numérica ofrece, el dominio computacional es  $(x, z)$  ∈ [0, 0,05] × [0, 1,5]. Se usará una resolución de 200 × 600.

En la figura [27](#page-25-0) se representa la distribucióne espacial de la densidad para distintos órdenes de esquema numérico y cómo evoluciona en el tiempo. Se observa cómo, al aumentar el tiempo, el fluido superior se mezcla con el inferior. Es importante destacar una vez más la diferencia entre usar un orden u otro. Se observa una diferencia importante entre orden 1 y orden 5; debido a la difusión numérica, la solución de orden 1 solo muestra dos grandes vórtices simétricos a cada lado del chorro descendente; por otro lado, el esquema de orden 7 captura estructuras vorticales más pequeñas. Es fácil ver cómo en  $t = 4, 5$  en orden 7 la figura se desplaza ligeramente hacia la izquierda, perdiendo la simetría. Esto es debido a que los errores de redondeo se amplifican cuando la difusión numérica es muy baja.

<span id="page-25-0"></span>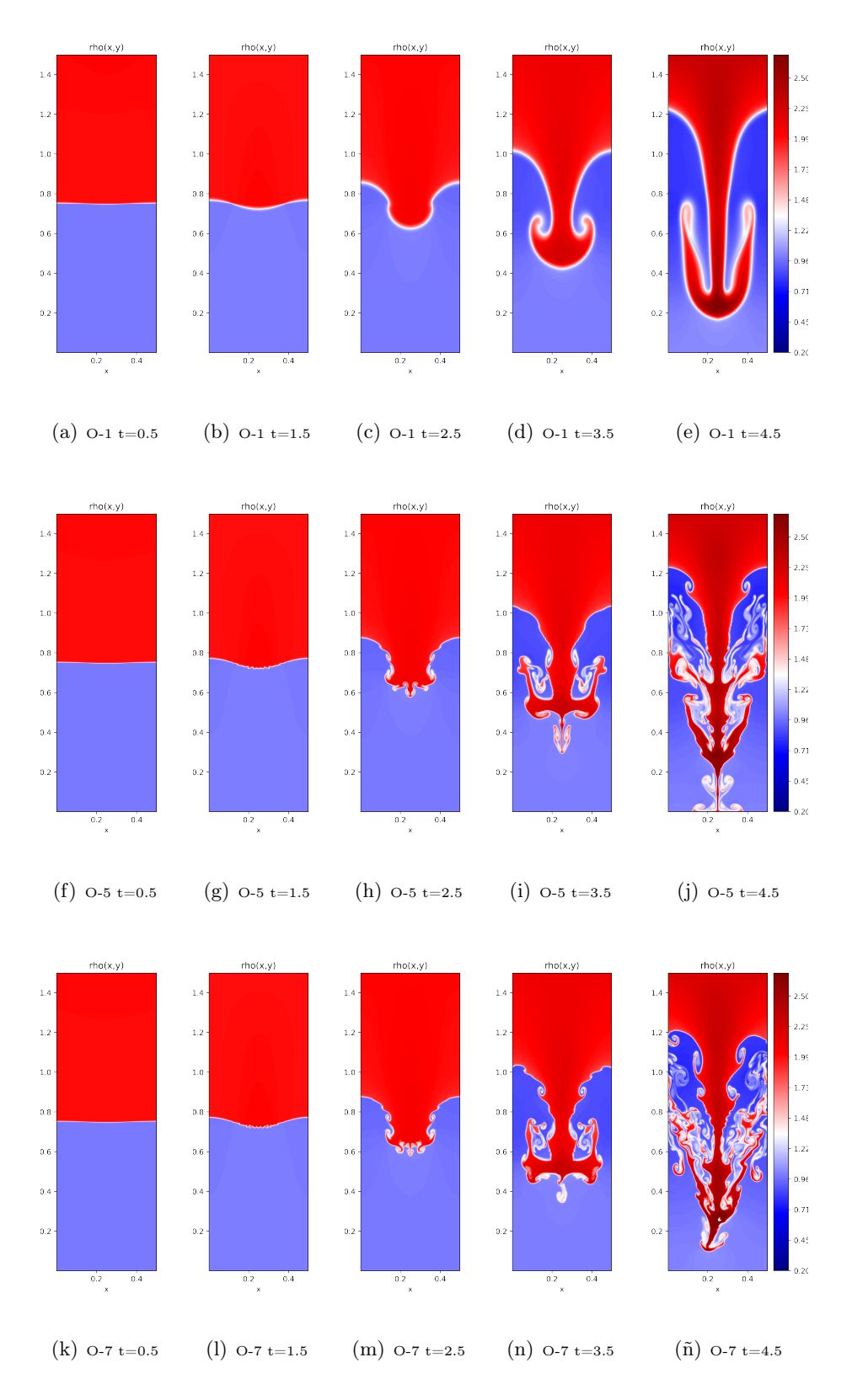

Figura 27: Caso test influencia de las fuerzas másica,  $CFL = 0.3, 200 \times 600, HLLC$ 

### <span id="page-26-0"></span>5. Conclusiones

En este trabajo se ha evaluado un modelo de simulación numérica, basado en las ecuaciones de Euler, para la resolución de flujos atmosféricos simplificados. Para ello, se han utilizado diversos casos test, verificando las propiedades de los esquemas numéricos. Se evidencia que las ecuaciones de Euler son capaces de representar una gran cantidad de escalas y procesos atmosféricos, incluyendo fenómenos de mezcla turbulenta.

Se utilizan esquemas de alto orden, que reducen de forma significativa el error y la difusión numérica, aumentando significativamente la eficiencia computacional. Se ha analizado también cómo influye en la solución numérica el uso de distintos solvers de Riemann, en particular los solvers HLL y HLLC. Se observa que el solver HLLC, que tiene en cuenta la onda de contacto, produce resultados más precisos y es capaz de reproducir estructuras turbulentas de menor tamaño.

Durante la realización del trabajo se aprecia que la simulación numérica de fluidos es muy compleja, sobre todo cuando trata de acercarse al problema físico real. Sin embargo la mecánica de fluidos computacional es una gran herramienta en la investigación ya que permite entender de forma más profunda el comportamiento real de los fluidos, muy útil en esas situaciones complejas que no se pueden tratar de forma analítica o experimental.

# Referencias

- <span id="page-26-1"></span>[1] Carlos Santos Burguete. Física del caos en la predicción meteorológica [conferencia]. 2019.
- <span id="page-26-2"></span>[2] George Keith Batchelor. The theory of homogeneous turbulence. Cambridge university press, 1953.
- <span id="page-26-3"></span>[3] Carlos Cebollada-Gimeno and Javier Antonio Murillo Castarlenas. Estudio y simulación de flujos turbulentos bidimensionales con aplicación a canales abiertos con regiones de separación de flujo. PhD thesis, Master's thesis, Universidad de Zaragoza, Zaragoza, Spain, 2018.
- <span id="page-26-4"></span>[4] Geoffrey K Vallis. Essentials of atmospheric and oceanic dynamics. Cambridge university press, 2019.
- <span id="page-26-5"></span>[5] Eleuterio F Toro. Riemann solvers and numerical methods for fluid dynamics: a practical introduction. Springer Science & Business Media, 2013.
- <span id="page-26-6"></span>[6] A Navas Montilla and I Echeverribar. Ehow3dpublic (version 1.0.0) computer software, 2019. URL [https://github.com/navasmontilla/EHOW3D\\_public](https://github.com/navasmontilla/EHOW3D_public).
- <span id="page-26-7"></span>[7] Adrián Navas Montilla, Pilar García Navarro, and Javier Fernández Pato. Introducción a la mecánica de fluidos computacional, volume 300. Prensas de la Universidad de Zaragoza, 2020.
- <span id="page-27-0"></span>[8] Eleuterio F Toro, Michael Spruce, and William Speares. Restoration of the contact surface in the hll-riemann solver. Shock waves, 4(1):25–34, 1994.
- <span id="page-27-1"></span>[9] Rui Zhang, Mengping Zhang, and Chi-Wang Shu. On the order of accuracy and numerical performance of two classes of finite volume weno schemes. Communications in Computational Physics, 9(3):807–827, 2011.
- <span id="page-27-2"></span>[10] Isaac Backus. Sod shock tube calculator (version 0.1.9) [computer software], 2021. URL <https://github.com/ibackus/sod-shocktube>.
- <span id="page-27-3"></span>[11] Alexander Kurganov and Eitan Tadmor. Solution of two-dimensional riemann problems for gas dynamics without riemann problem solvers. Numerical Methods for Partial Differential Equations: An International Journal, 18(5):584–608, 2002.
- <span id="page-27-4"></span>[12] Omer San and Kursat Kara. Evaluation of riemann flux solvers for weno reconstruction schemes: Kelvin–helmholtz instability. Computers and Fluids, 117:24–41, 2015.
- <span id="page-27-5"></span>[13] Sk Mashfiqur Rahman and Omer San. A relaxation filtering approach for two-dimensional rayleigh–taylor instability-induced flows. Fluids, 4(2):78, 2019.

Anexo

### <span id="page-28-0"></span>A. Anexo 1

Ecuación de continuidad, la masa se conserva

$$
\frac{Dm}{Dt} = 0\tag{24}
$$

y la masa contenida en un volumen de control

$$
m = \int_{V} \rho dV \tag{25}
$$

Permite, haciendo uso del Teorema de Transporte de Reynolds desarrollar la siguiente expresión.

$$
\frac{d}{dt} \int_{V_c} \rho dV = \int_{V_c} \frac{\partial \rho}{\partial t} dV + \oint_{S_c} \rho \vec{u} \cdot \hat{n} dS = 0
$$
\n(26)

Donde u es la velocidad del fluido en las paredes y n es el vector unitario hacia afuera del volumen. A partir de esta ecuación, aplicando el teorema de Gauss al segundo término podemos obtener la forma diferencial

$$
\int_{V_c} \left[ \frac{\partial \rho}{\partial t} + \nabla \cdot (\rho \vec{u}) \right] dv = 0 \quad \Rightarrow \quad \frac{\partial \rho}{\partial t} + \nabla \cdot (\rho \vec{u}) = 0 \tag{27}
$$

Donde el término de la izquierda es el término local y a la derecha tenemos el término convectivo. En el caso de una atmósfera incompresible, el primer término del lado izquierdo sera cero.

### Ecuación de movimiento:

Se parte de la siguiente ecuación:

$$
\sum \vec{F}dt = d\vec{P} \tag{28}
$$

Definiendo el momento lineal como  $d\vec{P} = \vec{u} \rho dV$  y haciendo uso del teorema de Gauss, donde  $\vec{f}_m$ son las fuerzas másicas,  $\vec{f}_s$  las fuerzas de superficie

$$
\frac{d}{dt} \int_{V_c} \rho \vec{u} dV = \int_{V_c} \vec{f}_v dV + \oint_{S_c} \vec{f}_s dS \tag{29}
$$

Se puede desarrollar las fuerza de superficie como  $\vec{f}_s = -p\hat{n} + \hat{n}\cdot\tilde{\tau}_v$ 

$$
\frac{d}{dt} \int_{V_c} \rho \vec{u} dV = \int_{V_c} \frac{\partial}{\partial t} (\rho \vec{u}) dV + \oint_{S_c} \rho \vec{u} (\vec{u} \cdot \hat{n}) dS = \int_{V_c} \rho \vec{f}_v dV - \oint_{S_c} p \hat{n} dS + \oint_{S_c} \hat{n} \cdot \tilde{\tau}_v dS \quad (30)
$$

Convirtiendo la integrales de superficie a integrales de volumen con el teorema de Gauss

$$
-\oint_{S_c} p\hat{n}dS = -\int_{V_f} \nabla p dV
$$
  

$$
\oint_{S_c} (\rho \vec{u} \otimes \vec{u}) \hat{n}dS = \int_{V_f} \nabla (\rho \vec{u} \otimes \vec{U})dV
$$
  

$$
\oint_{S_c} \hat{n} \cdot \tilde{\tau_v}dS = \int_{V_f} \nabla \cdot \tilde{\tau_v}dV
$$
\n(31)

26

Podemos obtener la forma diferencial de la ecuación de cantidad de movimiento. La suma de las fuerzas (de volumen y de superficie) exteriores se invierte en modificar el momento lineal del sistema. Donde p es la presión,  $\tilde{\tau}_v$  es el tensor de esfuerzos viscosos.

$$
\frac{\partial(\rho \vec{u})}{\partial t} + \nabla \cdot (\rho \vec{u} \otimes \vec{u}) = -\nabla p + \nabla \cdot \tilde{\tau}_v + \rho \vec{f}_m \tag{32}
$$

Si las fuerzas másicas derivan de un potencial, la fuerza unitaria es conservativa y se puede escribir como  $\vec{f}_m = -\nabla U$ .

Primer principio de la termodinámica: La variación de la energía de un sistema es igual a la suma del calor y el trabajo transferido.

### Energía Interna + Energía Cinética = Energía Total

Se tiene la ecuación de la energía total:

$$
\frac{d}{dt} \int_{V_f} \rho(e + \frac{1}{2}u^2) dV = \int_{V_f} \frac{\partial}{\partial t} [\rho(e + \frac{1}{2}u^2)] dV + \oint_{S_f} \rho(e + \frac{1}{2}u^2)(\vec{u} \cdot \hat{n}) dS =
$$
\n
$$
= -\oint_{S_f} \vec{q} \cdot \hat{n} dS + \int_{V_f} \dot{Q}_{rad} dV + \int_{V_f} \dot{Q}_{reac} dV + \underbrace{\int_{V_f} \rho f_m \cdot \vec{U} dV}_{Transferencia de calor} + \underbrace{\int_{V_f} \hat{n} \cdot (\tilde{\tau} \vec{u}) dS}_{Transferencia de trabajo}.
$$
\n(33)

 $e$  es la energía interna,  $\oint_{S_f} \vec{q}\cdot \hat{n} dS$  flujo de calor a través de la superficie externa por conducción,  $\int_{V_f} \dot{Q}_{rad} dV$  aporte de energía por radiación,  $\int_{V_f} \dot{Q}_{reac} dV$ , aporte de energía por reacción química,  $\int_{V_f} \rho \vec{f_m} \cdot \vec{u} dV$  trabajo por unidad de tiempo y volumen de las fuerzas másicas y  $\hat{n} \cdot (\tilde{\tau} \vec{u}) dS$  trabajo realizado por las fuerzas superficiales por unidad de tiempo y de volumen. Para simplificar la notación, se define  $u^2 = \vec{u}\vec{u}$ .

Es posible escribir la ecuación diferencial de la energía total pasando todo a integrales de volumen.

$$
\frac{\partial}{\partial t}[\rho(e + \frac{1}{2}u^2)] + \nabla \cdot [\rho \vec{u}(e + \frac{1}{2}u^2)] =
$$
\n
$$
= -\nabla \cdot \vec{q} + \dot{Q}_{rad} + \dot{Q}_{reac} + \nabla \cdot (\tilde{\tau} \cdot \vec{u}) + \rho \vec{f}_m \cdot \vec{u}.
$$
\n(34)

<span id="page-29-0"></span>Se puede descomponer los esfuerzos sobre una superficie, como esfuerzos viscosos más esfuerzos de presión.

$$
\nabla \cdot (\widetilde{\tau} \cdot \vec{u}) = \nabla \cdot (\widetilde{\tau_v} \cdot \vec{u}) - \nabla \cdot (p \cdot \vec{u})
$$

(35)

Sí las fuerzas másicas son conservativa, se define el potencial másico,  $\vec{f}_m = -\nabla U$ 

$$
\rho \vec{u} \cdot \vec{f_m} = -\rho \nabla U \vec{u} = -\nabla \cdot (\rho U \vec{u}) + U \nabla \cdot (\rho \vec{u}) = -\nabla (\rho U \vec{u}) - \frac{\partial (\rho U)}{\partial t}
$$
(36)

Donde se ha usado las siguientes relaciones.

 $\bullet$   $-\nabla(\rho U\vec{U}) = \rho \vec{u} \nabla U + U \nabla(\rho \vec{u})$ 

$$
\bullet \ \frac{\partial \rho}{\partial t} + \nabla(\rho \vec{u}) = 0
$$

Después de desarrollar el término másico, como se ha hecho en la ecuación (1.9), podemos sustituirlo en la ecuación de la energía total [\(34\)](#page-29-0), donde se puede definir E como  $E = \rho(e+U+\frac{u^2}{2})$  $\frac{\mu^2}{2}).$ Queda finalmente la ecuación de la energía total de la siguiente manera, donde se ha pasado el término de presión a la izquierda.

$$
\frac{\partial}{\partial t}[E] + \nabla[\rho \vec{u}(E+p)] = -\nabla \cdot \vec{q} + \dot{Q}_{rad} + \dot{Q}_{reac} + \nabla \cdot (\tilde{\tau} \cdot \vec{u}) + \rho \vec{f}_m \cdot \vec{u}.\tag{37}
$$

# <span id="page-30-0"></span>B. Anexo 2

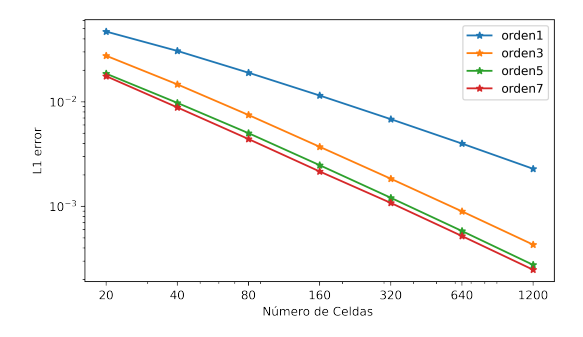

Figura 28: Caso test Sod Shock 1D Representación logarítmica del error de P frente al número de celdas.

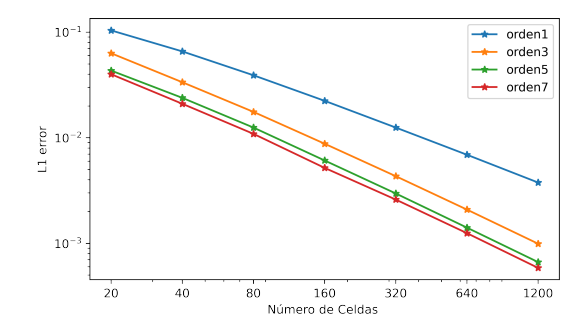

Figura 29: Caso test Sod Shock 1D Representación logarítmica del error de u frente al número de celdas.

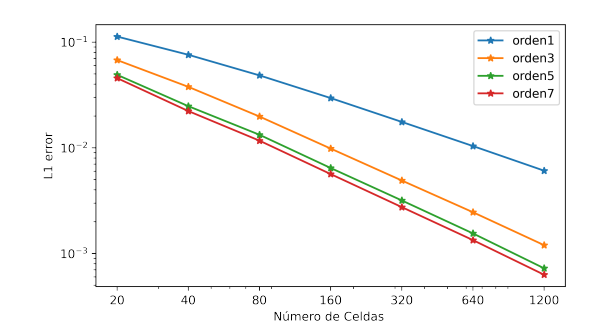

Figura 30: Caso test Sod Shock 1D. Representación logarítmica del error de E frente al número de celdas.

| Esquema        | Malla     | $L(\rho)_1$ Orden            |                  |            |                         | $L(P)_1$ Orden $L(u)_1$ Orden |            | $L(E)_1$   | Orden                |
|----------------|-----------|------------------------------|------------------|------------|-------------------------|-------------------------------|------------|------------|----------------------|
| $\mathbf{1}$   | 20/40     | $1.12e-02$                   | $\sim 100$ $\mu$ | 1.73e-02   | <b>Contractor</b>       | 3.96e-02                      | $\sim$     | $4.15e-02$ |                      |
|                | 40/80     | $1.00e-02$                   | $0.16\,$         | $1.18e-02$ | 0.55                    | $2.7e-0.2$                    | 0.55       | 2.87e-02   | 0.53                 |
|                | 80/160    | 7.78e-03                     | 0.37             | $7.60e-03$ | 0.63                    | 1.69e-02                      | 0.67       | $1.92e-02$ | 0.58                 |
|                | 160/320   | 5.23e-03                     | 0.57             | $4.73e-03$ | 0.68                    | $9.95e-03$                    | 0.77       | 1.21e-02   | 0.67                 |
|                | 320/640   | $3.34\mathrm{e}{\text{-}}03$ | $\,0.65\,$       | 2.87e-03   | 0.72                    | 5.63e-03                      | 0.82       | 7.31e-03   | 0.72                 |
|                | 640/1280  | 2.11e-03                     | 0.66             | 1.71e-03   | 0.75                    | $3.15e-03$                    | 0.84       | $4.38e-03$ | 0.74                 |
|                | 1280/2560 | $1.32e-03$                   | 0.67             | $1.00e-03$ | 0.77                    | $1.74e-03$                    | 0.86       | $2.59e-03$ | 0.76                 |
| 3              | 20/40     | $1.24e-02$                   | $\sim$ $-$       | 1.41e-02   | $\sim 100$ km s $^{-1}$ | $3.13e-02$                    | $\sim 100$ | 3.43e-02   |                      |
|                | 40/80     | 8.81e-03                     | 0.49             | 7.4e-03    | 0.93                    | $1.64e-02$                    | 0.93       | $1.90e-02$ | 0.85                 |
|                | 80/160    | $4.53e-03$                   | 0.96             | $3.82e-03$ | 0.95                    | 8.99e-03                      | 0.87       | $1.00e-02$ | 0.92                 |
|                | 160/320   | $2.27e-03$                   | 1.0              | $1.90e-03$ | 1.0                     | $4.52e-03$                    | 0.99       | $4.99e-03$ | 1.01                 |
|                | 320/640   | $1.21e-03$                   | 0.91             | $9.53e-04$ | $1.0\,$                 | $2.26e-03$                    | 1.0        | $2.53e-03$ | 0.98                 |
|                | 640/1280  | $6.59e-04$                   | 0.87             | $4.70e-04$ | 1.02                    | 1.11e-03                      | 1.03       | $1.27e-03$ | 0.99                 |
|                | 1280/2560 | 3.57e-04                     | 0.88             | $2.27e-04$ | 1.05                    | $5.25e-04$                    | 1.08       | $6.23e-04$ | 1.03                 |
| 5              | 20/40     | $1.12e-02$                   | $\sim 100$       | $9.46e-03$ | $\sim 100$              | $2.03e-02$                    | $\sim$     | 2.58e-02   | $\sim 100$ m $^{-1}$ |
|                | 40/80     | 5.85e-03                     | 0.93             | $4.96e-03$ | 0.93                    | $1.18e-02$                    | 0.78       | $1.25e-02$ | 1.04                 |
|                | 80/160    | 3.39e-03                     | 0.79             | $2.67e-03$ | 0.89                    | $6.73e-03$                    | 0.81       | $7.1e-03$  | 0.82                 |
|                | 160/320   | $1.65e-03$                   | 1.04             | $1.32e-03$ | 1.01                    | $3.27e-03$                    | 1.04       | $3.44e-03$ | 1.04                 |
|                | 320/640   | 8.21e-04                     | 1.01             | $6.54e-04$ | 1.02                    | $1.61e-03$                    | 1.02       | $1.75e-03$ | 0.98                 |
|                | 640/1280  | $4.34e-04$                   | 0.92             | $3.16e-04$ | 1.05                    | 7.73e-04                      | 1.06       | 8.44e-04   | 1.05                 |
|                | 1280/2560 | $2.22e-04$                   | 0.96             | 1.47e-04   | 1.1                     | $3.54e-04$                    | 1.13       | $3.93e-04$ | 1.1                  |
| $\overline{7}$ | 20/40     | $1.11e-02$                   | $\sim 100$       | $9.52e-03$ | $\sim 100$              | $2.02e-02$                    | $\equiv$   | $2.53e-02$ |                      |
|                | 40/80     | 5.66e-03                     | 0.97             | $4.69e-03$ | 1.02                    | $1.08e-02$                    | 0.89       | 1.19e-02   | 1.09                 |
|                | 80/160    | $3.36e-03$                   | 0.75             | 2.41e-03   | 0.96                    | $6.12e-03$                    | 0.83       | $6.53e-03$ | 0.87                 |
|                | 160/320   | $1.67e-03$                   | 1.01             | 1.16e-03   | 1.05                    | $2.82e-03$                    | 1.12       | $3.09e-03$ | 1.08                 |
|                | 320/640   | 8.23e-04                     | 1.02             | 5.93e-04   | 0.97                    | 1.46e-03                      | 0.95       | $1.57e-03$ | 0.98                 |
|                | 640/1280  | $4.09e-04$                   | 1.01             | $2.9e-04$  | 1.03                    | $7.02e-04$                    | 1.05       | 7.56e-04   | 1.05                 |
|                | 1280/2560 | $1.99e-04$                   | 1.04             | $1.33e-04$ | 1.12                    | $3.13e-04$                    | 1.17       | $3.52e-04$ | 1.1                  |

Tabla 2: Caso Test transporte de densidad en un flujo uniforme 1D

| Esquema        | Malla | $L(\rho)_1$ | Orden               | $L(P)_1$   | Orden                    | $L(u)_1$   | Orden                    | $L(E)_1$   | Orden      |
|----------------|-------|-------------|---------------------|------------|--------------------------|------------|--------------------------|------------|------------|
| $\mathbf{1}$   | 20    | 3.98e-02    | $\frac{1}{2}$       | 4.7e-02    | $\overline{\phantom{a}}$ | 1.04e-01   | $\overline{\phantom{a}}$ | $1.13e-01$ |            |
|                | 40    | 2.97e-02    | 0.42                | 3.07e-02   | 0.61                     | 6.58e-02   | 0.66                     | 7.60e-02   | 0.57       |
|                | 80    | 2.15e-02    | 0.47                | 1.90e-02   | 0.69                     | 3.91e-02   | 0.75                     | 4.85e-02   | $\,0.65\,$ |
|                | 160   | 1.39e-02    | 0.63                | 1.15e-02   | 0.72                     | $2.24e-02$ | 0.81                     | 2.96e-02   | 0.71       |
|                | 320   | 8.75e-03    | 0.66                | 6.83e-03   | 0.75                     | 1.25e-02   | 0.84                     | 1.76e-02   | 0.75       |
|                | 640   | 5.59e-03    | 0.65                | $3.99e-03$ | 0.78                     | 6.91e-03   | 0.86                     | 1.04e-02   | 0.76       |
|                | 1280  | $3.5e-03$   | 0.68                | $2.29e-03$ | 0.8                      | 3.77e-03   | 0.87                     | $6.08e-03$ | 0.78       |
| 3              | 20    | 2.76e-02    | $\bar{\phantom{a}}$ | 2.76e-02   | $\sim$                   | $6.32e-02$ | $\mathbb{L}$             | 6.77e-02   |            |
|                | 40    | $1.63e-02$  | 0.76                | 1.47e-02   | 0.91                     | 3.36e-02   | 0.91                     | 3.78e-02   | 0.84       |
|                | 80    | $9.14e-03$  | 0.83                | 7.49e-03   | 0.97                     | 1.76e-02   | 0.93                     | 1.98e-02   | 0.94       |
|                | 160   | $4.68e-03$  | 0.96                | 3.72e-03   | 1.01                     | 8.79e-03   | 1.0                      | 9.85e-03   | 1.01       |
|                | 320   | 2.45e-03    | 0.93                | 1.84e-03   | 1.02                     | $4.33e-03$ | 1.02                     | 4.91e-03   | 1.0        |
|                | 640   | $1.40e-03$  | 0.81                | 8.97e-04   | 1.04                     | 2.09e-03   | 1.05                     | 2.46e-03   | 1.0        |
|                | 1280  | 7.47e-04    | 0.91                | $4.31e-04$ | 1.06                     | $9.93e-04$ | 1.07                     | $1.2e-03$  | 1.04       |
| 5              | 20    | $2.05e-02$  | $\equiv$            | 1.86e-02   | $\overline{\phantom{a}}$ | 4.33e-02   | $\mathbb{L}$             | 4.91e-02   |            |
|                | 40    | $1.04e-02$  | 0.97                | 9.78e-03   | 0.93                     | 2.39e-02   | 0.86                     | 2.48e-02   | 0.98       |
|                | 80    | $6.24e-03$  | 0.74                | $5.02e-03$ | 0.96                     | $1.25e-02$ | 0.93                     | 1.33e-02   | 0.9        |
|                | 160   | 3.06e-03    | 1.03                | 2.48e-03   | 1.02                     | $6.10e-03$ | 1.04                     | $6.45e-03$ | 1.04       |
|                | 320   | $1.5e-03$   | 1.03                | $1.21e-03$ | 1.03                     | 2.97e-03   | 1.04                     | 3.18e-03   | 1.02       |
|                | 640   | 8.39e-04    | 0.84                | 5.82e-04   | 1.06                     | 1.41e-03   | 1.07                     | $1.55e-03$ | 1.04       |
|                | 1280  | $4.17e-04$  | 1.01                | 2.76e-04   | 1.08                     | $6.65e-04$ | 1.09                     | $7.25e-04$ | 1.09       |
| $\overline{7}$ | 20    | 1.95e-02    | $\equiv$            | 1.76e-02   | $\overline{\phantom{a}}$ | $4.00e-02$ | $\overline{\phantom{a}}$ | 4.57e-02   |            |
|                | 40    | $9.35e-03$  | 1.06                | 8.85e-03   | 0.99                     | $2.1e-02$  | 0.93                     | $2.23e-02$ | 1.04       |
|                | 80    | 5.63e-03    | 0.73                | $4.41e-03$ | 1.0                      | $1.09e-02$ | 0.94                     | 1.17e-02   | 0.93       |
|                | 160   | 2.75e-03    | 1.04                | $2.16e-03$ | 1.03                     | 5.19e-03   | 1.08                     | 5.65e-03   | 1.05       |
|                | 320   | $1.33e-03$  | 1.05                | 1.08e-03   | 1.0                      | $2.6e-03$  | 1.0                      | 2.75e-03   | 1.04       |
|                | 640   | 7.25e-04    | 0.88                | 5.21e-04   | 1.05                     | $1.25e-03$ | 1.06                     | 1.34e-03   | 1.03       |
|                | 1280  | 3.48e-04    | 1.06                | 2.48e-04   | 1.07                     | 5.86e-04   | 1.09                     | $6.30e-04$ | 1.09       |

Tabla 3: Caso test Sod Shock 1D,  $cfl=0,3$ ,  $t=0,2$ 

Determinación experimental del orden de convergencia de un esquema numérico Para determinar el orden de convergencia, se necesita seleccionar un dominio espacial Ω discretizado en N celdas,  $\Omega_i$ , del mismo tamaño,  $\Delta x$ , cuyos centros vienen dados por  $x_i$ . Para calcular el orden de convergencia es necesario una medida del error que considere todos los puntos de la malla computacional..Se define el error entre la solución numérica y la analitica, donde se calcula el error puntual en cada celda: :

$$
L_i^n = u_i^n - u(x_i, t^n) \tag{38}
$$

Para obtener una magnitud escalar del vector se hará uso de la norma vectorial. Así, definiríamos la norma 1 de error como:

$$
||L||_1 = \sum_{i=1}^{N} |L_i^n|
$$
\n(39)

La norma 1 de error en (2), es el equivalente discreto de la norma integral

$$
||L||_1 = \int_{\Omega} |L_i^n| dx \tag{40}
$$

donde, si se supone que se conoce la solución numérica en cualquier punto se denotará como,  $u^n(x)$  y que el dominio se ha discretizado en N celdas  $\Omega_i$ , tenemos

$$
||L||_1 = \int_{\Omega} |u^n(x) - u(x, t^n)| dx
$$
\n(41)

En el método usado, Volúmenes finitos, es necesario conocer el promedio en cada celda, con lo cual se trabajará con valores promedio en las celdas y se calculará el error como

$$
||L||_1 = \sum_{i=1}^{N} |\overline{u}_i^n - \overline{u}(x_i, t^n)| \Delta x
$$
\n(42)

donde la solución numérica promedio en la celda será

$$
\overline{u}_i^n = \frac{1}{\Delta x} \int_{\Omega} u(x)^n dx \tag{43}
$$

y la solución exacta promedio en la celda será

$$
\overline{u}(x_i, t^n) = \frac{1}{\Delta x} \int_{\Omega} (x, t^n) dx \tag{44}
$$

Determinación del orden de convergencia conocida la solución analítica Para calcular el orden de convergencia conocida la solución analítica, se necesita calcular el error en diferentes mallas con distinto número de celdas y comparar dichos errores entre ellos. Para dos mallas  $M_1$ y  $M_2$  con número de celdas  $N_{M_1}$  y  $N_{M_2}$ , y tamaño de celda  $\varDelta x_{M_1}$  y  $\varDelta x_{M_2}$ , la normal vectorial de error en cada malla se denota como  $||e^n||_{(1)}^{M1}$  y  $||e^n||_{(1)}^{M2}$  respectivamente. El orden global de convergencia se calculará como

$$
\sigma = \lim_{\Delta x \to 0} \frac{\log(\frac{\|e^n\|_{(1)}^{M_1}}{\|L^n\|_{(1)}^{M_2}})}{\log(\frac{\Delta x_{M_1}}{\Delta x_{M_2}})} \tag{45}
$$

El orden de convergencia  $\sigma$ , vendrá limitado por el menor orden de la discretización espacial y temporal.

Determinación del orden de convergencia cuando la solución analítica es desconocida En muchas ocasiones se desconoce la solución analítica, con lo cual es necesario incorporar un método que nos permita calcular el orden de convergencia. Se conoce un método que consiste en calcular el error entre soluciones numéricas entre mallas distintas. Este método se basa en el principio de la doble malla, si se calcula la solución en dos mallas M1 y M2, dicha solución se puede expresar como

$$
\{\overline{u}_i^n\}_{M1} = \overline{u}(x_i, t^n) + \{L_i^n\}_{M1}
$$
\n(46)

 $\text{con } < i = 1, ..., N_{M1}$ 

$$
\{\overline{u}_k^n\}_{M2} = \overline{u}(x_k, t^n) + \{L_k^n\}_{M2}
$$
\n(47)

 $\text{con } < k = 1, ..., N_{M2}$ 

Dónde  $\{\overline{u}_i^n\}_{M1}$  y  $\{\overline{u}_k^n\}_{M2}$  es el error entre la solución numérica promedio en la celda y la solución

exacta promedio en la celda. Se considera que el ratio entre el número de celdas de dos mallas consecutivas, es 2,  $N_{M2} = 2N_{M2}$  La diferencia entre (9) y (10) se calcula

$$
\left\{\overline{L}_i^n\right\}_{1,2} = 0.5\left(\left\{\overline{u}_{2i}^n\right\}_{M2} + \left\{\overline{u}_{2i-1}^n\right\}_{M2}\right) - \left\{\overline{u}_i^n\right\}_{M1} \tag{48}
$$

con  $$ 

La parte correspondiente a la solución exacta se anula. Se define la normal 1, asociada a dos mallas j y  $j + 1$ , como

$$
||L||_{1,j} = \sum_{i=1}^{N} |\{L_i^n\}_{j,j+1}| \Delta x \tag{49}
$$

con  $j = 1, ..., r - 1$  donde r es el número de mallas utilizadas. El orden de convergencia se aproximará con

$$
\sigma = \lim_{\Delta x \to 0} \frac{\log(\frac{\|L^n\|_{(.)j}}{\|L^n\|_{(.)j+1}})}{\log(2)} \tag{50}
$$

En laFigura 5, se ve la diferencia entre orden 1 y orden 7. Hay muy

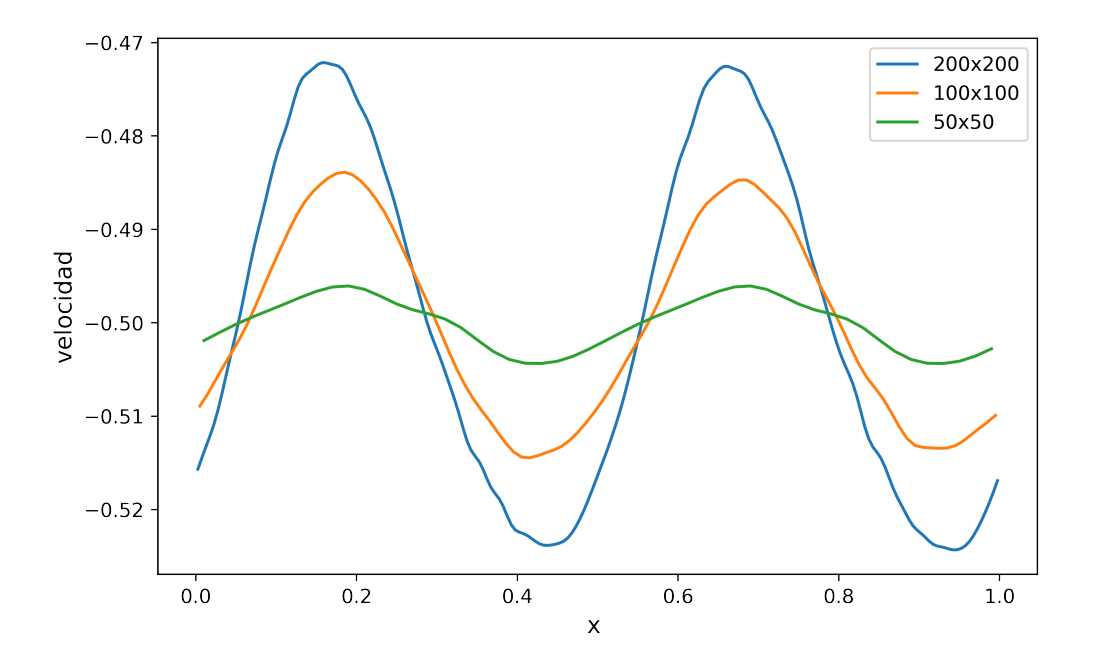

Figura 31: Caso test inestabilidad Kelvin-Helmholtz 2D. número de celdas 200×200, orden 7

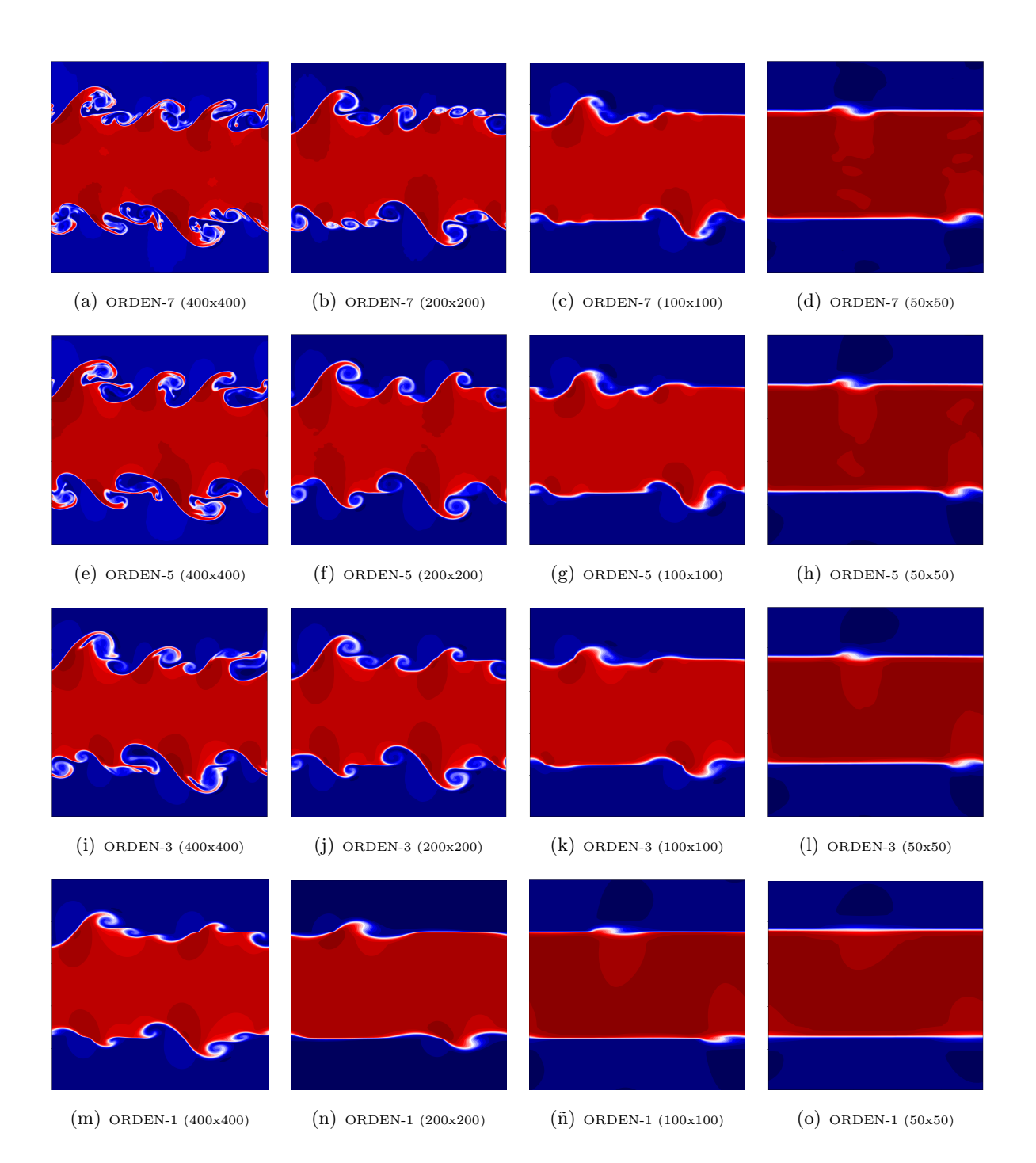

Figura 32: Caso test inestabilidad Kelvin-Helmholtz 2D. CFL = 0.4,  $t = 1$ , HLLC

<span id="page-36-0"></span>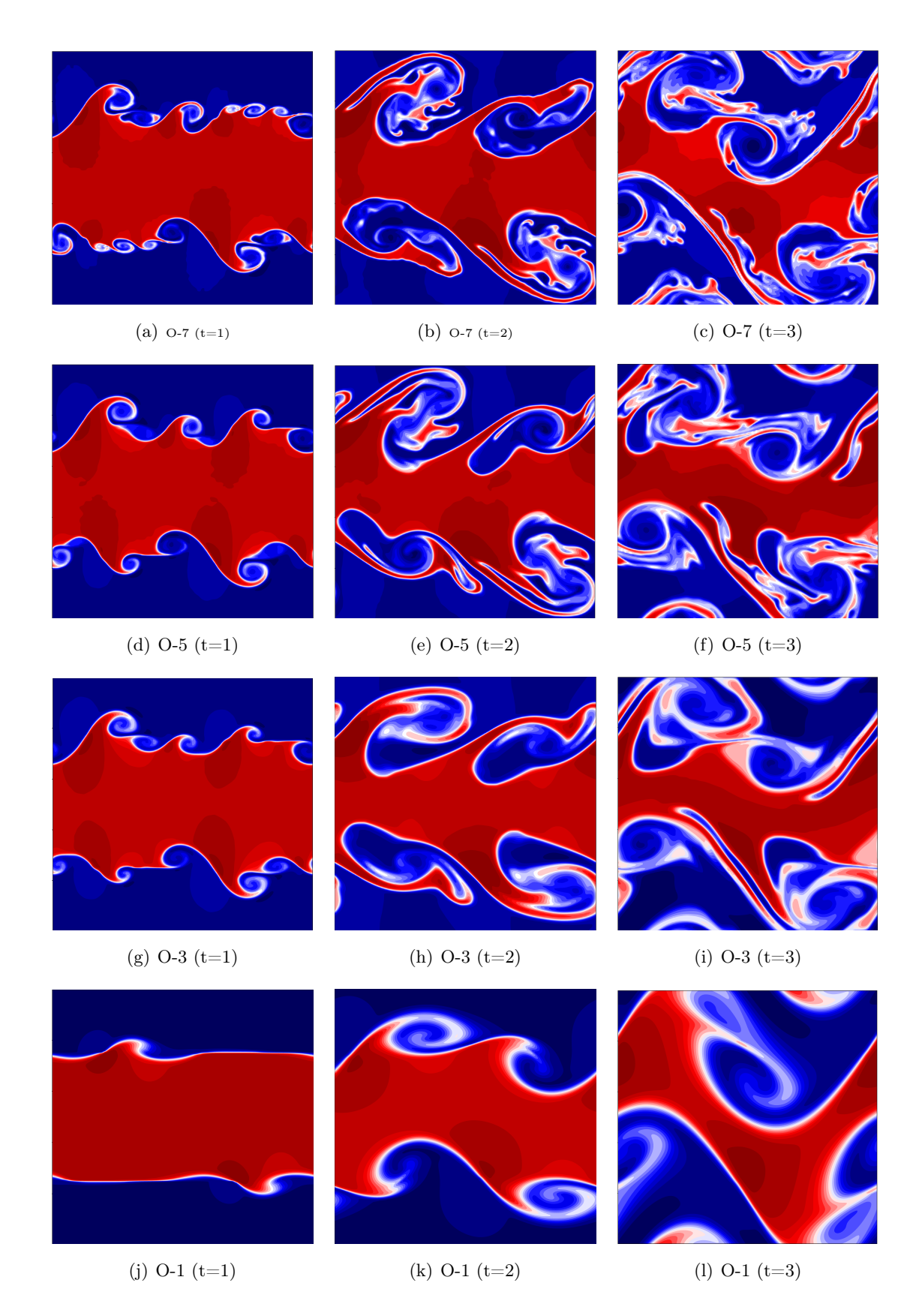

Figura 33: Caso test inestabilidad Kelvin-Helmholtz 2D. CFL = 0.4, número de celdas 200×200, HLLC, evolución del flujo para distintos  $t$  con diversos ordenes.

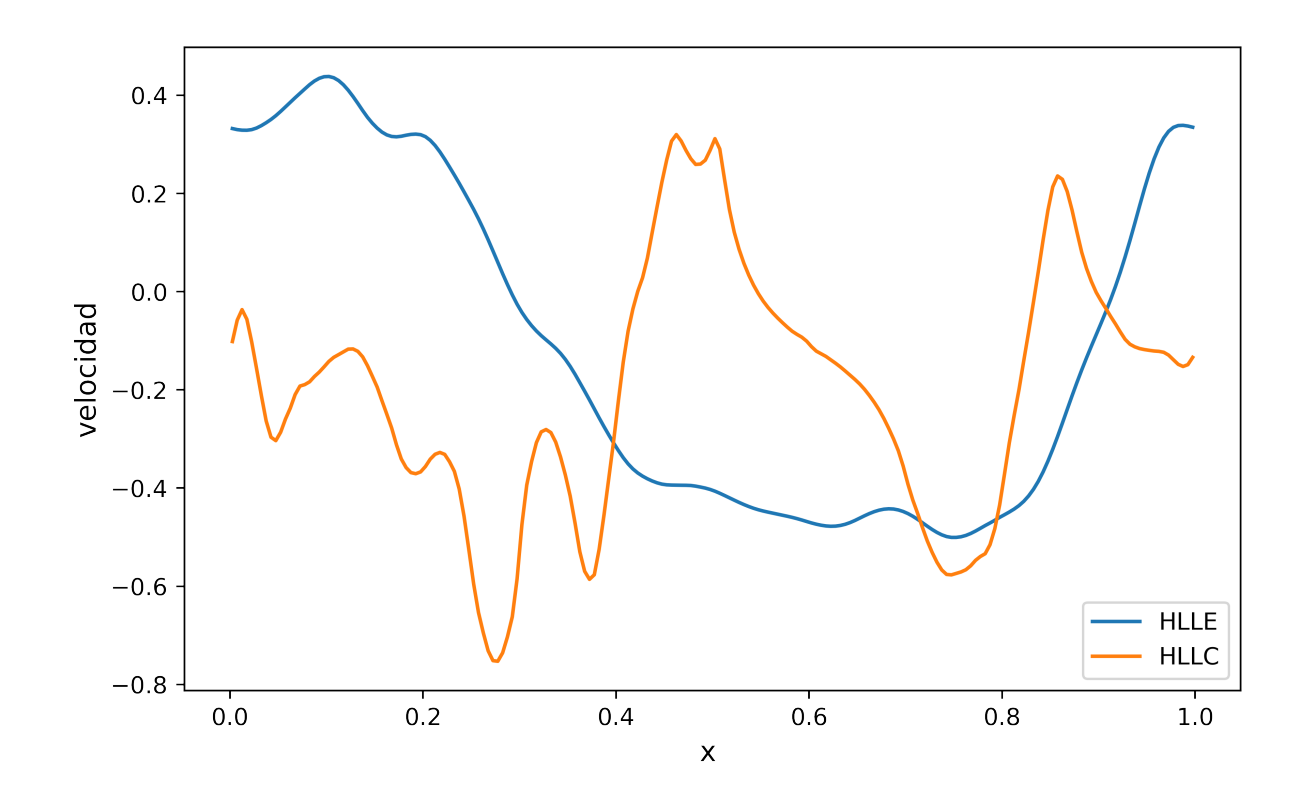

Figura 34: Caso test inestabilidad Kelvin-Helmholtz 2D, número de celdas 200×200, orden 7, diferencias entre solvers

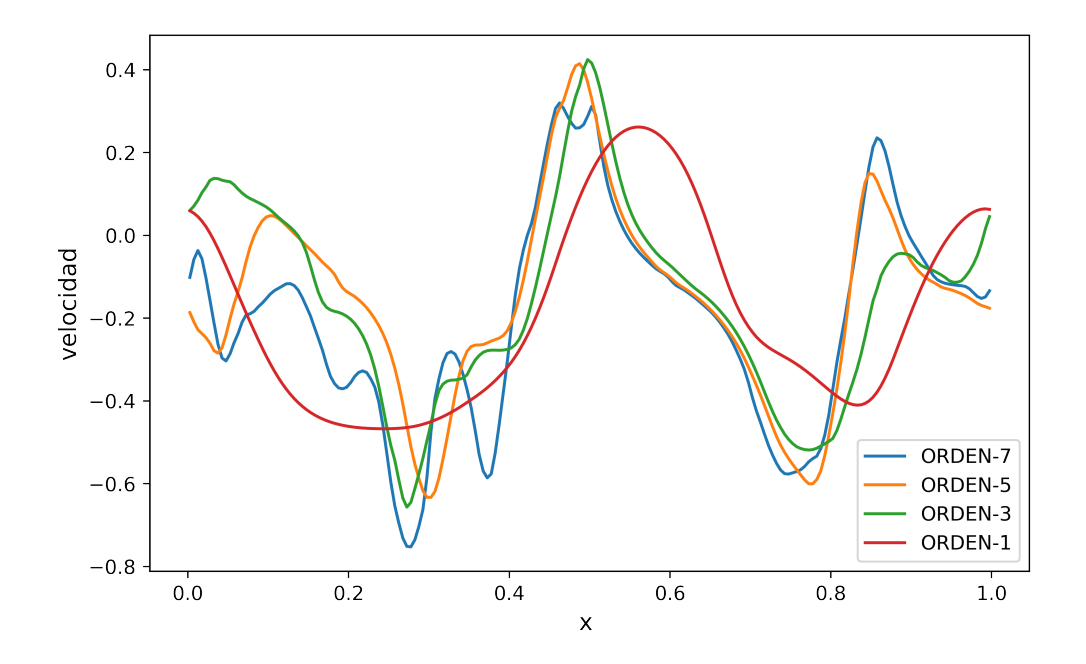

Figura 35: Caso test inestabilidad Kelvin-Helmholtz 2D. HLLC,  $t = 1$ , número de celdas 200×200, distintos órdenes

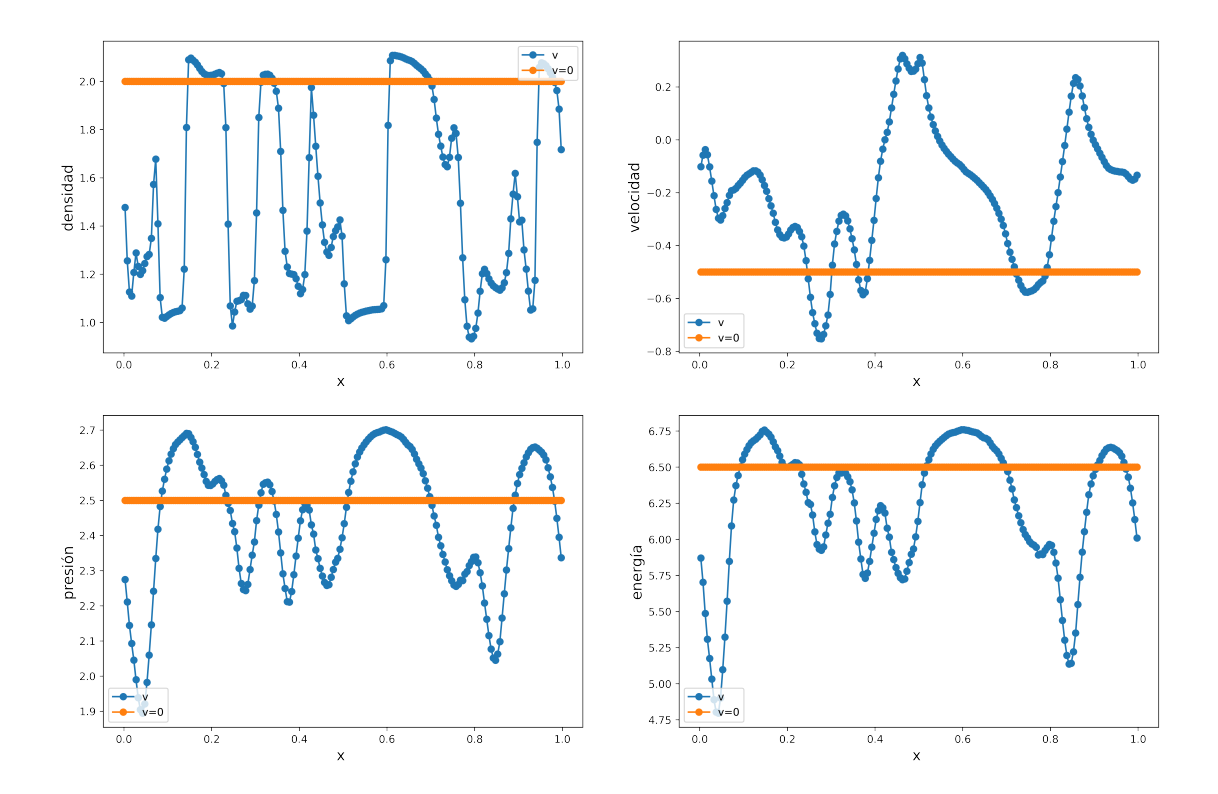

Figura 36: Caso test Inestabilidad Kelvin-Helmholtz, sin perturbación 2D, CFL = 0.4,  $t = 1$ , HLLC, número de celdas 200×200

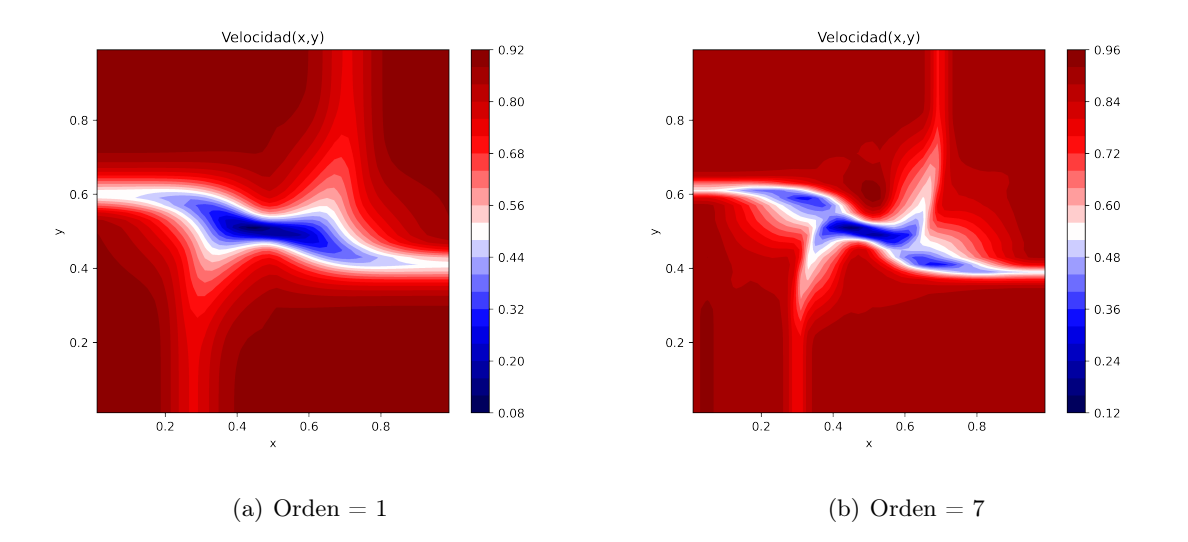

Figura 37: Caso test vórtice 2D, CFL = 0.3, t = 0.25, número de celdas =  $50 \times 50$ , HLLC, distintos ordenes

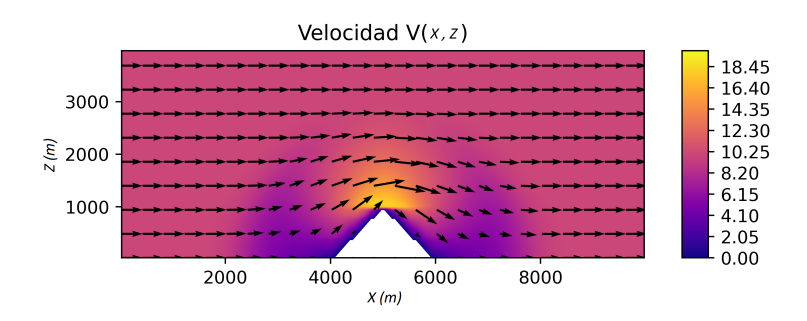

Figura 38: Caso test flujo estratificado en presencia de un obstáculo, representación de la intensidad y dirección del flujo para un flujo libre sin perturbación